### **Taiwan Stock Exchange Corporation**

## FIX/FAST Market Information Transmission System Connection Handbook

Prepared by Taiwan Stock Exchange Corporation April 2013

Version: V1.4

| Code           | Description                   | Version          | Date                    |
|----------------|-------------------------------|------------------|-------------------------|
| 1              | Initial version               | 1.0              | 2012/3/14               |
| 2              | Addition of Rules for Data    |                  |                         |
|                | Users in Changing Password.   | 1.1              | 2012/09/06              |
|                | Addition of RS Message        |                  |                         |
|                | transmission format for Data  |                  |                         |
|                | Users                         |                  |                         |
| 3              | Addition to a Schedule of     | 1.2              | 2012/11/01              |
|                | Newly Compiled Index Codes    |                  |                         |
| 4              | Following stock codification  | 1.3              | 2013/01/16              |
|                | rules change, amending        |                  |                         |
|                | convertible bonds,            |                  |                         |
|                | exchangeable corporate bonds, |                  |                         |
|                | and exchangeable financial    |                  |                         |
|                | bonds codes.                  |                  |                         |
| <mark>5</mark> | Addition to "TWSE RA Taiwan   | <mark>1.4</mark> | <mark>2013/04/15</mark> |
|                | Employment Creation 99 Total  |                  |                         |
|                | Return Index" and "TWSE RA    |                  |                         |
|                | Taiwan Corporate Operation    |                  |                         |
|                | 101 Total Return Index" in    |                  |                         |
|                | appendix 5                    |                  |                         |

### Version Update Log

### **Table of Contents**

| One.   | Intro | oduction                                         | 5    |
|--------|-------|--------------------------------------------------|------|
| Two.   | Basi  | c Architecture                                   | 6    |
|        | I.    | Connection Architecture                          | 6    |
|        | II.   | Application Architecture                         | 7    |
| Three. | Info  | rmation Transmission Protocol                    |      |
|        | I.    | Network Transmission Protocol                    | 9    |
|        | II.   | Data Streaming Compression Technology            |      |
|        |       | Protocol —FAST(FIX Adapted for STreaming)        | 9    |
|        | III.  | Socket Communication Processing Layer            | .10  |
|        | IV.   | Protocol of data format and body —FIX (Financial |      |
|        |       | Information eXchange)                            | . 11 |
| Four.  | Real  | -time DAP-RT information transmission            | .14  |
|        | I.    | Logon                                            | .14  |
|        | II.   | Message Transmission                             |      |
|        | III.  | Logout                                           |      |
| Five.  | DAF   | P-RB Market Information Resend                   | .19  |
| Inform | ation | Replay Function                                  | .19  |
|        | I.    | Logon                                            |      |
|        | II.   | Information Replay                               |      |
|        | III.  | Logout                                           |      |
| Search | Rese  | end Function                                     | .21  |
|        | I.    | Logon                                            |      |
|        | II.   | Search resend                                    |      |
|        | III.  | Logout                                           |      |
| Six.   | Desc  | cription of Message Format and Template          | .24  |
|        | I.    | Standard Header and Trailer                      |      |
|        |       | 1. Standard Header                               |      |
|        |       | <ol> <li>Standard Trailer</li> </ol>             |      |
|        | II.   | Management Information                           |      |

|        |      | 1. L    | ogon message                                                        | .27  |
|--------|------|---------|---------------------------------------------------------------------|------|
|        |      |         | eartbeat message                                                    |      |
|        |      | 3. Se   | ession reject message (Reject-Session Level)                        | .29  |
|        |      | 4. L    | ogout Message                                                       | .31  |
|        |      | 5. Se   | earch Resend Message                                                | .32  |
|        |      | 5.1.    | Search Research Request Message                                     | 32   |
|        |      | 5.2.    | Search Resend Request Reject                                        | 33   |
|        | III. | Applic  | ation message:                                                      | .34  |
|        |      |         | asic Data of Individual Common Stocks at TWSE                       |      |
|        |      | (c      | 11)                                                                 | .35  |
|        |      |         | ull-name information on call (put) warrants at<br>WSE (d2)          | .40  |
|        |      | 3. St   | tatus of Securities at TWSE (f1)                                    | .43  |
|        |      | 4. R    | eal-time market information of common stocks at WSE (X1/X2)         |      |
|        |      | 5. In   | nformation on Completed Fixed Price Securities<br>rade at TWSE (X3) |      |
|        |      |         | eal-time market information on Odd Lot Trade of                     |      |
|        |      |         | tocks at TWSE (X4)                                                  |      |
|        |      |         | tatistics of Securities Trade at TWSE at Close of                   |      |
|        |      | N       | Iarket (WS1/WS2)                                                    | .65  |
|        |      |         | tatistics of general trade of individual common                     |      |
|        |      | st      | ocks at TWSE (WT1)                                                  | .69  |
|        |      |         | tatistics of Fixed Price/after closing trade at TWSE                |      |
|        |      |         | WT2/WT3/WT4)                                                        | .73  |
|        |      |         | tatistics of general Taiex index trade at TWSE                      |      |
|        |      |         | WI1/WI2/WI3)                                                        |      |
|        |      |         | tatistics of general consignment trade at TWSE                      |      |
|        |      | · ·     | WO1)                                                                | . /9 |
|        |      |         | tatistics of fixed-price consignment trade at TWSE                  | 01   |
|        |      |         | WO2)<br>WSE announcements (B1/B2/B3)                                |      |
|        |      | 13. 1   | wsE announcements (B1/B2/B3)                                        | .00  |
| Seven  | Ann  | endixes |                                                                     | 91   |
| 50,011 | I.   |         | ate site backup plan                                                |      |
|        | II.  |         | ry Category Code Table, Stock Codification Rules                    |      |
|        | III. |         | Category Code Table                                                 |      |
|        | IV.  |         | Code Table                                                          |      |
|        | V.   |         | Index Code Table                                                    |      |
|        | VI.  |         | Compiled Index Code Table                                           |      |
|        | VII. | •       | FIX/FAST message transmission table10                               |      |

### One. Introduction

In light of the worldwide development of security trade programs and the trend of using high-speed quotes for online ordering, Taiwan Stock Exchange Corporation (hereinafter, "TWSE") seeks to install the "FIX/FAST Market Information Transmission System" applicable to the transmission of real-time market information and related statistics to upgrade the efficiency and quality of data transmission. The FIX transmission protocol is adopted for data transmission, data format, and mode of transmission in the FIX data format and with the compression technology of FAST in order to link to global securities trade.

This Connection Handbook is prepared with reference to the FIX 4.4 (or update version) standard and the FAST 1.1 subject to the revision and announcement of TWSE where necessary.

### **Reference links:**

- I FIX transmission protocol: <u>http://www.fixprotocol.org/specifications/</u>
  - The FIX Protocol Standard Version 4.4
  - The FIX Protocol Standard Version 5.0 Service Pack 2
  - User can register at the website for download the complete document files of FIX format in various versions.

http://www.fixprotocol.org/FIXimate3.0/?language=en&version=FIX .4.4

http://fixwiki.fixprotocol.org/fixwiki/FIXwiki http://btobits.com/fixopaedia/index.html

 II FAST transmission protocol standard: http://www.fixprotocol.org/fastspec
 FAST Specification Version 1.1
 Program codes of compression and decompression reference: http://www.openfast.org/ (Java)
 www.quickfast.org (C++)
 www.sourceforge.net/projects/openfastdotnet/ (C#)

Source: http://en.wikipedia.org/wiki/FAST\_protocol)

III Users may download the FIX/FAST Information Transmission System Connection Handbook from the official website of TWSE at <u>http://www.twse.com.tw</u>. Please visit the home page of the website, and click to select "Products and Services" → "Service for securities dealers" → "Computer Department/Operation Department"

#### Two. Basic Architecture

#### I. Connection Architecture

TWSE adopted the NGSDH private line of Chung Hwa Telecom as its security trade information network architecture under TCP/IP. The connection between the user end (securities dealers/information service suppliers) and TWSE is defaulted by point-to-point IP featuring high efficiency and security. TCP/IP will be applied to users applying for connection with fixed networks.

The information user end is required to apply for two new actual lines. The transmission for all lines is performed under TCP/IP Protocol.

Users may make inquiry of the application and change for the TCP/IP securities trade information network, FIX/FAST information lines and the application form at the official website of TWSE. Please visit the official website of TWSE at <u>http://www.twse.com.tw</u> and enter the home page, then click to select "Products and Services"  $\rightarrow$  "Service for securities dealers"  $\rightarrow$  "Computer Department/Operation Department" for inquiry and notes to the documents.

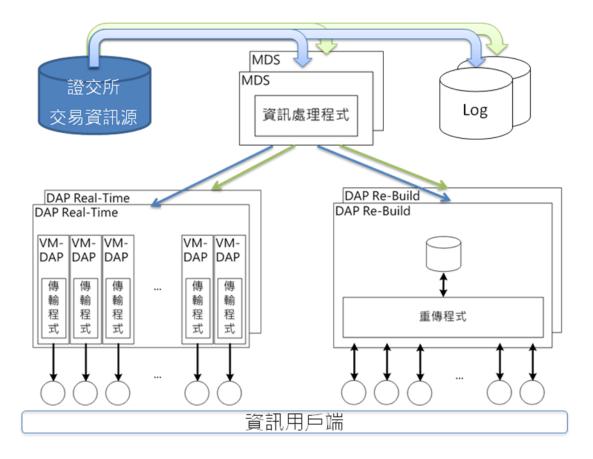

- (I) MDS(Market Data Server): This is the sever end at TWSE and is responsible for formatting market data into FIX, compressing the data streaming of FAST, and transmitting to all DAP via the intranet in high-speed.
- (II) DAP (Data Access Point): This is the server end at TWSE and is responsible for sending and receiving MDS data to the user end, and the connection with the data user end.
  - 1. DAP Real-Time: Transmission of market data to the user end in real-time.

This function module is executed at an open-system environment and performs the function of receiving market data at MDS end after compressing by FAST and sent via the TCP/IP to the user end in real-time.

- 2. DAP Re-Build: Processing the request for rebuilding information at the user end. DAP-RB is executed in an open-system environment and performs the function of receiving information form MDS end and the storage of information for re-playing the data at the information user end. The re-build process is classified as search information resend and replay and is executed on demand at the information user end. TWSE will re-play the market data in FAST format.
- 3. The equity of data transmission

The DAP-Real Time module at the TWSE end adopts the TCP/IP protocol and data line for connection with the customer end. Each information user end is connected to a single DAP-Real Time server. This server adopts the same format for system resources, network resources, and application programs to ensure equal performance for DAP-RT processing at each information user end.

#### Three.

### Information Transmission Protocol

### I. Network Transmission Protocol

The "FIX/FAST information transmission system adopts the FIX application format and the FAST data streaming compression technology protocol. The connection between TWSE end and the user end is made under the TCP/IP.

# II. Data Streaming Compression Technology Protocol —FAST(<u>FIX A</u>dapted for <u>ST</u>reaming) Technology

FAST is a kind of information-oriented data streaming binary compression coding method featuring high compression ratio and processing efficiency. This part of the handbook gives a brief outline on the basic concept of FAST data streaming compression technology protocol. For detail and examples, refer to http://www.fixprotocol.org/fastspec

FAST reduces the volume of data streaming from two layers. The "Field Operators" operation reduces the volume of data streaming by using Implicit tag and Operator. The "Transfer Encoding" operation compresses the data for transmission by the optimization of binary coding and Presence Map (PMAP) and Stop Bit.

### (I) Field Operators

The operation with "Field Operators" is regulated by Implicit tag and transforms the data into the FIX information format information template in fixed priority to replace the data format Tag for transmission. In data transmission, only the field value is sent. The receiver of data converts the data back to information through the information template. The format of information template can be determined by TWSE. Please refer to the part of "Notes to data format and template". The Operator is explained below:

| The Operator | Description                         |
|--------------|-------------------------------------|
| Constant     | The constant                        |
| Default      | Default value                       |
| Сору         | Identical information               |
| Increment    | Incremental change in information   |
| Delta        | Information varied                  |
| Tail         | Information varied at the tail part |

(II) Transfer Encoding

Transfer Encoding is operated by the techniques of Presence Map (PMAP) and Stop Bit to yield the desired result of optimizing binary coding.

In Presence Map (PMAP) a byte is added before each transmission of data representing the existence of information in the field in the data transmission. Each byte represents one field. Bit value of 1 means there is such a field and Bit value of 0 means there is no such field. The field not in existence can be omitted in the coding to reduce the transmission volume of data.

In the process of binary coding of the data body in the field, Stop Bit is the symbol for determining the segmentation of the data field, and is located at the highest bit of a byte. Stop Bit of 0 means the next byte will be data of the same field. Stop Bit of 1 means the next byte will be data of another field.

### III. Socket Communication Processing Layer

The socket communication processing layer falls between AP and TCP/IP, and is responsible for adding the Header Code and the Trailer to FAST data from AP for conversion to Socket Communication Layer message (commonly known as Socket message or SLM, Sokcet Level Message). The SLM will be delivered to the receiver via the socket of TCP/IP. The Socket layer of message receiver must remove the Header Code and the Trailer of the SLM being received, and send the FAST data to AP.

| The netas are deserie |        |                       |
|-----------------------|--------|-----------------------|
| Field Name            | Length | Description           |
| Header Code           | 2      | Hex value OxFEFE      |
| AP-Message-Length     | 2      | Integer, the high     |
|                       |        | byte on the left side |
|                       |        | representing the      |
|                       |        | length of FAST        |
|                       |        | message               |
| FAST Message          |        | The original FAST     |
| Body                  |        | message content       |
| Trailer               | 2      | Hex value OxEFEF      |

The fields are described in the table below:

## IV. Protocol of data format and body —FIX (<u>F</u>inancial <u>Information eXchange</u>)

The length of the FIX data format specified here is not fixed. All data will be grouped for transmission in this format so that both the sender and the receiver can have the correct resolution of the format.

(I) Fixed data field

FIX data format includes a Standard Header, Body, and Standard Trailer. Each count of information is formed by a series of <tag>=<value> and is separated by SOH.

The first three fields of the Header and the Trailer of FIX data format are fixed while other fields are flexible, which are shown in the table below:

| Message         | Field<br>Code<br>(Tag No.) | Field Name  | Sequential<br>Order |
|-----------------|----------------------------|-------------|---------------------|
| Standard Header | 8                          | BeginString | Fixed               |
|                 | 9                          | BodyLength  | Fixed               |

|                  | 35           | MsgType  | Fixed |
|------------------|--------------|----------|-------|
|                  | Other fields | Flexible |       |
| Body             | Enter the B  | Flexible |       |
| Standard Trailer | 10           | CheckSum | Fixed |

### (II) SOH: (ASCII "SOH", 0x01)

All fields for FIX information are separated by symbols under ASCII "SOH" (the digit is 0x01, and is expressed as <SOH> in this handbook). All information starts with "8=FIX.4.4<SOH>" and ends with "10=nnn<SOH>" while nnn is the result of calculation under CheckSum.

FAST data streaming compression technology is adopted here. When FIX information is grouped, fields (Tag) and ASCII "SOH" will not be sent in the transmission. The receiver end uses the Template to identify field definition and Stop Bit to identify the start and the end of the field. If the receiver end needs the FIX format for transmission to back-end system, it must add the FIX field (Tag) and the SOH.

### (III) Data Sequence Numbers

TWSE connects the user end via TCP/IP. In this handbook, there is no guaranteed increment of the sequence number of the FIX Header. Therefore, it is not applicable to the checking of continued data transmission. Classification of coding will be explained elsewhere in this handbook with application message code for checking any missing message. For details, please refer to "Description of Data Format and Template".

### (IV) Field Priority

Each count of FIX information shall include necessary, unnecessary, and conditional fields (necessity is determined by the existence of the field and the value). (V) User defined fields

TWSE uses the FIX4.4 defined fields as the standard. If the FIX4.4 defined fields cannot satisfy the basic requirement of the system, TWSE shall refer to FIX 5.0 (or update version) for defining the fields. All other data fields shall be defined with Tag greater than 10000.

### Four. Real-time DAP-RT information transmission

FIX/FAST real-time market information transmission system provides users with market information on stocks, options, and other instruments in real-time (application messages of instruments other than stocks and option).

Real-time market information feed is connected by three sessions, Port 10001, Port 10002, and Port 10003 through which information on stocks, warrants, and others (practical information other than stocks and warrants) can be transmitted.

Session connection includes three operations: Logon, Message Transmission, and Logout.

I. Logon

Establish FIX/FAST connection, including communication layer connection and logon verification.

- (I) Establish connection of the communication layer: if no logon message is sent within 60 seconds after the connection, the TWSE-end will automatically disconnect the line. If so, the user-end shall reconnect the line.
- (II) Logon Verification: After the line is connected, the user-end shall enter the logon message to TWSE for verification.
  - 1. Verification OK: both the user code and the password are correct, and the TWSE-end will reply to the logon message from the user-end. After receiving the successfully logon message from the TWSE-end, the user-end starts to receive real-time information.
  - 2. Logon failed: TWSE replies to the logon with Reject-Session Level message to the user-end and disconnects the line.

Logon summary and process flow chart:

- (I) The user-end established communication layer connection.
- (II) The user-end transmitted the logon message to TWSE for logon verification.
  - 1. Logon OK: TWSE replies with logon message.
  - 2. Logon failed: TWSE replies with Session Message (Reject-Session Level).

- (III) Login verification failed, TWSE disconnects the line.
- (IV) If the user-end fails to enter the logon message within 60 seconds after the connection, the TWSE-end will automatically disconnect the line.

#### User-end

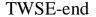

- 1: User-end established communication layer connection
- 2: User-end entered the logon message for TWSE-end verification

Verification Ok: reply logon message

Logon failed: reply reject message

- 3: Logon verification failed, TWSE disconnects the line
- 4: No entry of Logon message within 60 seconds after connection, TWSE-end will disconnect the line

If the user-end discovers an unusual connection even though the connection has succeeded, logon the TWSE-end once again. TWSE will disconnect the current connection and verify the new logon for establishing a new connection.

### II. Message Transmission

After successful logon, TWSE-end starts to send real-time market information.

If the message sent from the user-end is not in the format supported by the format stated in the handbook, TWSE will reply with reject session (Reject-Session Level) and count the repetitions of rejection accumulatively.

If rejection is repeated 10 times accumulatively, TWSE-end will automatically disconnect the line. Under this situation, the user-end shall connect the line again. The number of errors shall be counted again after successful logon of the user-end.

After the Logon process is completed, TWSE-end starts to send real-time market information in FIX/FAST format. For details of the message body, refer to "Message format and template".

Summary and process follow chart of message transmission:

- (I) TWSE-end transmits one-way market information.
- (II) If the TWSE-end does not transmit any message after the HeartBtInt (10 seconds), a Heartbeat message will be sent.
- (III) If the user-end transmits a message not supported by the system, TWSE-end will reject Session information (Reject-Session Level) and counts the repetitions of rejection accumulatively.
- (IV) If rejection has been repeated 10 times accumulatively, TWSE will disconnect the connection.

### User-end

TWSE-end

- 1: TWSE-end one-way sends real-time market situation information.
- 2: If TWSE-end does not transmit any message after the HeartBtInt (10 seconds), a Heartbeat message will be sent.
- 3: If user-end transmits a message not supported by the system, TWSE-end will reject Session information (Reject-Session Level) and counts the repetitions of rejection accumulatively.
- 4: If rejection has been repeated 10 times accumulatively, TWSE will disconnect the connection.

If the user-end does not receive any message during the HeartBtInt + reasonable transmission time (20% HeartBtInt), the connection is confirmed failed and the line will be disconnected and reconnected again.

### III. Logout

Under the normal mode of disconnection of information exchange, TWSE will automatically send the logout message to the

user-end with the reply from the user-end to TWSE for confirmation of logout.

After TWSE-end has sent the logout message to the user-end, the user end must reply to the logout message from TWSE to complete the logout. If the user-end fails to reply within 60 seconds, TWSE-end will automatically disconnect the line.

Summary and process flow chart of logout:

- (I) TWSE-end sends out the logout message.
- (II) The user-end replies to the logout message to complete the logout process.
- (III) If the user-end fails to reply to the logout message within 60 seconds, TWSE-end automatically disconnects the line.

User-end

TWSE-end

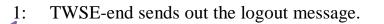

- 2: The user-end replies to the logout message to complete the logout process.
- 3: If the user-end fails to reply to the logout message within 60 seconds, TWSE-end automatically disconnects the line.

### Five.DAP-RB Market Information Resend

FIX/FAST information resend responds to the request of users for resend of information. The resend of market information could be classified into Re-play and search resend and are described below:

### **Information Replay Function**

The FIX/FAST market information replay is one of the resend functions for providing users the resend of all market information on stocks, warrants, and other instruments (application messages of instruments other than stocks and warrants).

Information could be replayed by three Session lines for connection; they are Port 15001, Port 15002, and Port 15003 for the transmission of market information on stocks, warrants, and other information (practical information other than stocks and warrants).

Session connection includes three operations: Logon, information replay, and logout.

### I. Logon

The same as the logon process for real-time market information feed.

### II. Information Replay

After the logon, TWSE-end starts to one-way send the practical information of the day for replay.

If the message sent from the user-end is not in the format supported by the format stated in the handbook, TWSE will reply with reject session (Reject-Session Level) and count the repetitions of rejection accumulatively.

If rejection is repeated 10 times accumulatively, TWSE-end will automatically disconnect the line. Under this situation, the user-end shall connect the line again. The number of errors shall be counted again after successful logon of the user-end.

After the Logon process is completed, TWSE-end starts to send the replay information in FIX/FAST format. For details of the message body, refer to "Message format and template".

Summary and process follow chart of message transmission:

- (I) TWSE-end transmits one-way market information.
- (II) If the TWSE-end does not transmit any message after the HeartBtInt (10 seconds), a Heartbeat message will be sent.
- (III) If the user-end transmits a message not supported by the system, TWSE-end will reject Session information (Reject-Session Level) and count the repetitions of rejection accumulatively.
- (IV) If rejection has been repeated 10 times accumulatively, TWSE will disconnect the connection.

### User-end

TWSE-end

| 1: | TWSE-end sends one-way replay information.                                                                                                    |
|----|----------------------------------------------------------------------------------------------------|
| 2: | If the TWSE-end does not transmit any<br>message after the HeartBtInt (10 seconds), a<br>Heartbeat message will be sent.                                                                            |
| 3: | If the user-end transmits a message not<br>supported by the system, TWSE-end will<br>reject Session information (Reject-Session<br>Level) and count the repetitions of rejection<br>accumulatively. |
| 4: | If rejection has been repeated 10 times accumulatively, TWSE will disconnect the connection.                                                                                                    |

If the user-end does not receive any message during the HeartBtInt + reasonable transmission time (20% HeartBtInt), the connection is confirmed failed and the line will be disconnected and reconnected again.

### III. Logout

The same as the logout process of real-time information feed (Logout).

### **Search Resend Function**

The FIX/FAST market search resend is one of the resend functions for resending to users all market information on stocks, warrants, and other instruments (application messages of instruments other than stocks and warrants) on designated market information format and defined scope of search.

Search could be resent via three Session lines for connection; they are Port 18001, Port 18002, and Port 18003 for the transmission of market information on stocks, warrants, and other information.

Session connection includes three operations: Logon, information replay, and logout.

### I. Logon

The same as the logon process for real-time market information feed.

### II. Search resend

After the logon, TWSE-end starts to resend the request of market information search by the users.

If the message sent from the user-end is not in the format supported by the format stated in the handbook, TWSE will reply with reject session (Reject-Session Level) and count the repetitions of rejection accumulatively.

If rejection is repeated 10 times accumulatively, TWSE-end will automatically disconnect the line. Under this situation, the user-end shall connect the line again. The number of errors shall be counted again after successful logon of the user-end.

After the Logon process is completed, TWSE-end starts to send the replay information in FIX/FAST format. For details of the message body, refer to "Message format and template".

Summary and process follow chart of message transmission:

- (V) The user end delivers a message for resend of search information.
- (VI) TWSE replies with market information. If the user end delivers invalid request for search resend, TWSE will reply

with the Market Data Request Reject (Application Level) for accumulative counting of the repetitions.

- (VII) If the TWSE-end does not transmit any message after the HeartBtInt (10 seconds), a Heartbeat message will be sent.
- (VIII) If the user-end transmits a message not supported by the system, TWSE-end will reject Session information (Reject-Session Level) and count the repetitions of rejection accumulatively.
- (IX) If rejection has been repeated 10 times accumulatively, and the 10<sup>th</sup> reply is Rejection-Session level, TWSE will disconnect the connection. If the 10<sup>th</sup> rejection is Market Data Request Reject (Application Level), TWSE-end will reply to the Reject-Session Level and disconnect the line.

### User-end

TWSE-end

- 1: The user end delivers a message for resend of search information
- 2a: TWSE end replies with market information
- 2b: TWSE replies with market information. If the user end delivers invalid request for search resend, TWSE will reply with the Market Data Request Reject (Application Level) for accumulative counting of the repetitions.
- 3: If the TWSE-end does not transmit any message after the HeartBtInt (10 seconds), a Heartbeat message will be sent.
- 4: If the user-end transmits a message not supported by the system, TWSE-end will reject Session information (Reject-Session Level) and count the repetitions of rejection accumulatively.
- If rejection has been repeated 10 times accumulatively, and the 10<sup>th</sup> reply is Rejection-Session level, TWSE will disconnect the connection. If the 10<sup>th</sup> rejection

is Market Data Request Reject (Application Level), TWSE end will reply to the Reject-Session Level and disconnect the line.

------

If the user-end does not receive any message during the HeartBtInt + reasonable transmission time (20% HeartBtInt), the connection is confirmed failed and the line will be disconnected and reconnected again.

### III. Logout

The same as the logout process of real-time information feed (Logout).

### **Description of Message Format and Template**

#### I. **Standard Header and Trailer**

Each message shall contain a standard header and trailer. If the format of the message is not supported by the format in this handbook, the TWSE-end will reply with the reject session (Reject-Session Level). If the format in the message is supported by the format in this handbook, but not the Tag field, TWSE-end will omit the tag value.

### Standard Header

| FIX r | nessages     |     |                                                                    |
|-------|--------------|-----|--------------------------------------------------------------------|
| Tag   | Field Name   | Req | Description                                                        |
| 8     | BeginString  | Y   | The starting of the message                                        |
| 9     | BodyLength   | Y   | The length of the message                                          |
| 35    | MsgType      | Y   | The type of message                                                |
| 34    | MsgSeqNum    | Y   | The sequence number of the message up to 8-digit number            |
| 49    | SenderCompID | Y   | Sender code                                                        |
| 52    | SendingTime  | Y   | Transmission time<br>Standard UTC format.<br>YYYYMMDD-HH:MM:SS.sss |
| 56    | TargetCompID | Y   | Receiver code                                                      |

TTT 7

Six.

1.

(1) BeginString: it must be the 1<sup>st</sup> field of the message; enter FIX.4.4 for the value.

(2) BodyLength: it must the 2<sup>nd</sup> field of the message; the value is the total bit length from the field of BodyLength to the field before Checksum.

- (3) MsgType: it must be the  $3^{rd}$  field of the message for explaining the type of FIX message.
- (4) MsgSeqNum: message sequence number up to 8-digit number. The message sequence number of management information must be 0.

The message sequence number of application information

shall be the same as the ApplSeqNum of the application information.

(5) SenderCompID: Sender code

TWSE = XTAI; User-end=MDSC.

(In accordance with ISO 10383 Market Identifier Code standard)

(6) SendingTime: message transmission time.

The format is standard UTC format.

Year/month/day-hour: minute:second:millisecond

(YYYYMMDD-HH:MM:SS.sss)

(7) TargetCompID: Receiver code.

TWSE = XTAI; User-end = MDSC

(In accordance with ISO 10383 Market Identifier Code standard)

| Tag | Field Name   | Field Type | Field<br>Encoding | Remark       |
|-----|--------------|------------|-------------------|--------------|
| 8   | BeginString  | String     | constant          | FIX.4.4      |
| 9   | BodyLength   | UInt32     | -                 |              |
| 35  | MsgType      | String     | -                 |              |
| 34  | MsgSeqNum    | UInt32     | -                 |              |
| 49  | SenderCompID | String     | -                 | XTAI<br>MDSC |
| 52  | SendingTime  | String     | -                 |              |
| 56  | TargetCompID | String     | -                 | XTAI<br>MDSC |

### Standard Trailer

FIX message

2.

| Tag | Field Name | Req | Description   |
|-----|------------|-----|---------------|
| 10  | CheckSum   | Y   | Checking code |

(1) Checksum- Checking function

The equation of this code is adding the binary value of the field starting from the field of BeginString to the field before Checksum. The sum total will be divided by 256 and the remainder is entered in the field of CheckSum as value for confirmation. This value will be converted to a 3-digit ASCII number for visibility in transmission.

For example, when the checking mechanism of CheckSum gives the value of 274, it will be divided by 256. The remainder will be converted to a 3-digit ASCII number, 018. This value will be entered in the field of CheckSum.

The Equation for the calculation of the confirmation code is shown below:

```
Char *GenerateCheckSum( char *buf, long bufLen )
```

```
{
```

static char tmpBuf[ 4 ]; long idx; unsigned int cks;

```
for( idx=0L, cks=0; idx < bufLen; cks += (unsigned
int)buf[ idx++ ] );</pre>
```

sprintf( tmpBuf, "%03d", (unsigned int)( cks % 256));

```
return ( tmpBuf );
```

```
}
```

FAST Template

| Tag | Field Name | Field Type | Field<br>Encoding | Remarks |
|-----|------------|------------|-------------------|---------|
| 10  | CheckSum   | String     | -                 |         |

### II. Management Information

1.

Logon message

This message is initiated by the user-end and replied by TWSE-end. When the user-end needs to establish connection, it must send the logon message to TWSE-end. TWSE-end will use the message to verify the user name and password in order to authenticate the ID of the user. Once verified, TWSE-end will send reply message to the user-end for confirmation, and starts the transmission.

|     | Field Name         | Rag | Description                                                                                                    |
|-----|--------------------|-----|----------------------------------------------------------------------------------------------------|
| Tag | Field Naille       | Req | Description                                                                                                    |
|     | Standard<br>Header | Y   | MsgType=message type<br>Value Meaning<br>A Logon                                                                                                    |
| 98  | EncryptMethod      | Y   | encryption setup                                                                                                    |
| 108 | HeartBtInt         | Y   | HeartBtInt setup (unit: second)                                                                                                    |
| 553 | Username           | N   | User name verification<br>This field is necessary if the message is<br>sent from the user-end. The password<br>shall be authenticated to ensure the line<br>is used by the right information user.<br>This field will not be transmitted if the<br>message is replied by TWSE-end.<br>Users shall write to TWSE for<br>requesting change in the password.<br>TWSE shall respond to the request of<br>the user accordingly. |
| 554 | Password           | N   | Password<br>This field is necessary if the message is<br>sent from the user-end. The password<br>shall be authenticated to ensure the line<br>is used by the right information user.<br>This field will not be transmitted if the<br>message is replied by TWSE-end.                                                                                                    |

FIX message

|                     |   | Users shall write to TWSE for<br>requesting change in the password.<br>TWSE shall respond to the request of<br>the user accordingly. |
|---------------------|---|----------------------------------------------------------------------------------------------------|
| Standard<br>Trailer | Y |                                                                                                    |

This message is initiated by the user-end and replied by TWSE-end.

- (1) MsgType : A = Logon
- (2) Encrypt Method : 0 = No encryption currently
- (3) HeartBtInt : 10 = The HeartBtInt is default at 10 secondsIn the HeartBtInt where no message is sent, TWSE will send one-way HeartBeat message at 10 seconds per transmission. The user-end is not allowed to adjust this value.
- (4) Username: code for verification

This field is necessary if the message is sent from the user-end. The password shall be authenticated to ensure the line is used by the right information user.

This field will not be transmitted if the message is replied by TWSE-end.

Users shall write to TWSE for requesting change in the password. TWSE shall respond to the request of the user accordingly.

(5) Password: password for authentication of user ID

This field is necessary if the message is sent from the user-end. The password shall be authenticated to ensure the line is used by the right information user.

This field will not be transmitted if the message is replied by TWSE-end.

Users shall write to TWSE for requesting change in the password. TWSE shall respond to the request of the user accordingly.

| FAST Template |  |
|---------------|--|
|---------------|--|

| Tag  | Field Name      | Field Type | Field<br>Encoding | Remarks |  |  |
|------|-----------------|------------|-------------------|---------|--|--|
| Stan | Standard Header |            |                   |         |  |  |
| 98   | EncryptMethod   | UInt32     | constant          | 0       |  |  |

| 108  | HeartBtInt       | UInt32 | - |  |  |
|------|------------------|--------|---|--|--|
| 553  | Username         | String | - |  |  |
| 554  | Password         | String | - |  |  |
| Stan | Standard Trailer |        |   |  |  |

2.

### Heartbeat message

In the HeartBtInt where no message is sent, TWSE will send one-way HeartBeat message at 10 seconds per transmission to confirm normal line connection.

If the user-end does not receive any message during the HeartBtInt + reasonable transmission time (20% HeartBtInt), the connection may be failed and the user-end should disconnect the line and then connect again.

### FIX message

| Tag | Field Name          | Req | Description                                           |
|-----|---------------------|-----|-------------------------------------------------------|
|     | Standard<br>Header  | Y   | MsgType= message type<br>value meaning<br>0 Heartbeat |
|     | Standard<br>Trailer | Y   |                                                       |

This HeartBeat message is sent from TWSE-end in one-way direction to the user-end.

### MsgType : 0 = Heartbeat

### FAST Template :

| Tag  | Field Name       | Field Type | Field<br>Encoding | Remarks |  |  |
|------|------------------|------------|-------------------|---------|--|--|
| Stan | Standard Header  |            |                   |         |  |  |
| Stan | Standard Trailer |            |                   |         |  |  |

3.

Session reject message (Reject-Session Level)

If the TWSE-end receives a message not verified by the

field, it will send out a Session reject message. The RefSeqNum field shows the reject message. The RefMsgType field shows the type of message being rejected. The SessionRejectReason field shows the error code for the rejection. The Text field shows the reasons of the error for rejection.

### FIX message

| Tag | Field Name              | Req | Description                                                     |  |
|-----|-------------------------|-----|-----------------------------------------------------------------|--|
|     | Standard<br>Header      | Y   | MsgType=message type<br>value meaning<br>3 Reject-Session Level |  |
| 45  | RefSeqNum               | Y   | The code of rejected message                                    |  |
| 372 | RefMsgType              | Ν   | Type of message being rejected                                  |  |
| 373 | SessionReject<br>Reason | N   | Error code                                                      |  |
| 58  | Text                    | Ν   | Reasons of the error                                            |  |
|     | Standard<br>Trailer     | Y   |                                                                 |  |

- (1) MsgType : 3 = Reject Session message
- (2) RefSeqNum: the code of reject message
- (3) RefMsgType: type of message being rejected
- (4) SessionRejectReason: error code
  - 00 = Unauthorized client access
  - 01 = Invalid client operation
- (5) Text: description of the reasons of the error (no specific length)

### FAST Template

| Tag  | Field Name           | Field Type | Field<br>Encoding | Remarks |  |  |
|------|----------------------|------------|-------------------|---------|--|--|
| Stan | Standard Header      |            |                   |         |  |  |
| 98   | RefSeqNum            | UInt32     | -                 |         |  |  |
| 372  | RefMsgType           | String     | -                 |         |  |  |
| 373  | SessionRejectRea son | String     | -                 |         |  |  |
| 58   | Text                 | String     | -                 |         |  |  |

Logout Message

TWSE-end will automatically send a logout message to the user-end when the transmission of market information ends. On receiving the logout message, the user-end shall reply to confirm the logout message so that TWSE can confirm the connection is ended normally.

If TWSE-end does not receive the logout message from the user-end after timeout (default at 60 seconds), it will automatically disconnect the line.

|     | <u> </u>            |     |                                                    |  |  |
|-----|---------------------|-----|----------------------------------------------------|--|--|
| Tag | Field Name          | Req | Description                                        |  |  |
|     | Standard<br>Header  | Y   | MsgType= message type<br>Value meaning<br>5 Logout |  |  |
| 58  | Text                | Y   | description of logout message                      |  |  |
|     | Standard<br>Trailer | Y   |                                                    |  |  |

This message is initiated by the TWSE-end, and replied by the user-end.

- (1) MsgType: 5 = logout message
- (2) Text: description of logout message (no specific length)
   Current session EOD= ending of information feed
   Rebuild operation finished= ending of information replay
   Rebuild operation aborted=abortion of information replay

### FAST Template

| Tag              | Field Name      | Field Type | Field<br>Encoding | Remarks |  |  |  |
|------------------|-----------------|------------|-------------------|---------|--|--|--|
| Stan             | Standard Header |            |                   |         |  |  |  |
| 58               | Text            | String     | -                 |         |  |  |  |
| Standard Trailer |                 |            |                   |         |  |  |  |

4.

### 5. Search Resend Message

5.1. Search Research Request Message

| FIX Message |                  |    |                             |  |  |
|-------------|------------------|----|-----------------------------|--|--|
| Tag         | Field Name       | Re | Description                 |  |  |
|             |                  | q  |                             |  |  |
|             |                  |    | MsgType= message type       |  |  |
|             | Standard Header  | Y  | Value meaning               |  |  |
|             |                  |    | V Market Data Request       |  |  |
| 262         | MDReqID          | Y  | Resend Request Code         |  |  |
| 1180        | AppID            | Y  | AP transmission code for    |  |  |
|             |                  |    | resend request              |  |  |
| 1182        | App1BegSeq       | Y  | AP transmission beginning   |  |  |
|             | Num              |    | code for resend request     |  |  |
| 1183        | App1EndSeq       | Y  | AP transmission ending code |  |  |
|             |                  |    | for resend request          |  |  |
|             | Standard Trailer | Y  |                             |  |  |

### FIX Message

### (1) MDReqID: Resend request code Coding principle: YYYYMMDD-HH:MM:SS.sss or SequenceID

(The time point for sending the request.)

- (2) AppID: AP transmission code for resend request.
- (3) App1BegSeqNum: AP transmission beginning code for resend request.

This code must be greater than, smaller than 0 or equal to 99999999.

(4) App1EndSeqNum: AP transmission ending code for resend request

This code must be greater than, smaller than 0 or equal to 99999999, and must be greater than or equal to App1BegSeqNum, and congruent with the conditions of App1EndSeqNum-App1BegSeqNum smaller than or equal to 1000.

### FAST Template

| Tag   | Field Name      | FieldType | Field Encoding | Remarks |  |  |  |
|-------|-----------------|-----------|----------------|---------|--|--|--|
| Stand | Standard Header |           |                |         |  |  |  |
| 262   | MDReqID         | String    | -              |         |  |  |  |
| 1180  | AppID           | String    | -              |         |  |  |  |
| 1182  | App1BegSeqNum   | String    | -              |         |  |  |  |
| 1183  | App1EndSeqNum   | String    | -              |         |  |  |  |

Standard Trailer

5.2.

Search Resend Request Reject

Fixed Message

| Tag | Field Name          | Req | Description                                                     |
|-----|---------------------|-----|-----------------------------------------------------------------|
|     | Standard<br>Header  | Y   | MsgType= message type<br>Value meaning<br>V Market Data Request |
| 262 | MDReqID             | Y   | Resend Request Reject<br>Code                                   |
| 281 | MDReqRejR<br>eason  | Y   | Reason for Resend Request<br>Reject                             |
| 58  | Text                | Y   | Description of error<br>message                                 |
|     | Standard<br>Trailer | Y   |                                                                 |

(1) MDReqID: Resend Request Reject

(2) MDReqRejReason: The reason for resend request reject.

00: Invalid requested AppID

01: Invalid requested App1BegSeqNum

02: Invalid requested App1EndSeqNum

03: Invalid requested sequence range

(3) Text: description of error message

FAST Template

| Tag              | Field Name      | FieldType | Field Encoding | Remarks |  |  |  |  |
|------------------|-----------------|-----------|----------------|---------|--|--|--|--|
| Stand            | Standard Header |           |                |         |  |  |  |  |
| 262              | MDReqID         | String    | -              |         |  |  |  |  |
| 281              | MDReqJReason    | String    | -              |         |  |  |  |  |
| 58 Text String - |                 |           |                |         |  |  |  |  |
| Standard Trailer |                 |           |                |         |  |  |  |  |

### III. Application message:

After successful logon by the user-end, the TWSE-end starts to transmit one-way application messages (market information of all types); the common field of the body of application message is defined as:

- Type of application message , ApplID (Tag#1180), like d1, which represents basic data of individual common stocks at TWSE, and d2 represents full-name information of call (put)warrants at TWSE.
- 2. Sequence of application message, ApplSeqNum (Tag#1181). Sequential number of each type of application message starts with 1.
- 3. Ending message of application message transmission:
  - (1) ApplSeqNum (Tag#1181) has the code of "999999999".
  - (2) Message transmission record, ApplLastSeqNum (Tag#1350), for user-end to check the receiving message is completed. This field cannot be sent if transmission is not completed.

### Basic Data of Individual Common Stocks at TWSE (d1)

| IX me | essage          |                           |                                                                                                    |                                                                                                    |
|-------|-----------------|---------------------------|----------------------------------------------------------------------------------------------------|----------------------------------------------------------------------------------------------------|
| Field | d Name          | Req                       | Description                                                                                                    |                                                                                                    |
| Stan  | dard Header     | Y                         | MsgType= n                                                                                                    | nessage type<br>meaning<br>Security Definition                                                                                                    |
| App   | lID             | Y                         |                                                                                                    | Security Definition         lication message         meaning         basic data of individual         common stocks at         TWSE                                                                                                    |
| App   | lSeqNum         | Y                         | application r                                                                                                    | nessage S/N                                                                                                    |
| App   | lLastSeqNum     | Ν                         | transmission                                                                                                    | record                                                                                                    |
| Secu  | urityID         | Ν                         | stock code                                                                                                    |                                                                                                    |
| Secu  | urityIDSource   | N                         | codification of stockvaluedefinition8TWSE assigned                                                                                                    |                                                                                                    |
| Corp  | porateAction    | N                         | Notes to new listingsvaluemeaningDnew listings                                                                                                    |                                                                                                    |
| Proc  | luctComplex     | N                         | industry category                                                                                                    |                                                                                                    |
|       | -               | N                         |                                                                                                    |                                                                                                    |
|       | • •             | N                         | _                                                                                                    | viation in Chinese                                                                                                    |
| -     |                 | N                         | Fall stop pric                                                                                                    | ce                                                                                                    |
| -     |                 | N                         | Rise stop pri                                                                                                    |                                                                                                    |
|       |                 | N                         | Reference price today                                                                                                    |                                                                                                    |
| NoI   | nstrAttrib      | N                         | warrant data circuit number                                                                                                    |                                                                                                    |
|       |                 | Types of data on warrants |                                                                                                    |                                                                                                    |
| 871   | InstrAttribType | N                         | value<br>101<br>102                                                                                                    | meaningExercisevolumeofwarrantsonlastbusinessdaycancellationCancellationvolumeofwarrantsonlast                                                                                                    |
|       | Field<br>Stan   | NoInstrAttrib             | Field NameReqStandard HeaderYStandard HeaderYApplIDYApplSeqNumYApplLastSeqNumNSecurityIDNSecurityIDSourceNCorporateActionNSecurityGroupNSecurityGroupNSymbolNLowLimitPriceNHighLimitPriceNNoInstrAttribN | Field NameReqDescriptionStandard HeaderY $MsgType=r$ Standard HeaderY $value$ $d$ Type of applApplIDY $prise of applApplSeqNumYapplication rApplLastSeqNumNtransmissionSecurityIDNstock codeSecurityIDSourceNvalue8Notes to newCorporateActionNvalueProductComplexNindustry cateSecurityGroupNstock categoSymbolNStock abbrevLowLimitPriceNFall stop pridHighLimitPriceNReference prideNoInstrAttribNwarrant data871InstrAttribTypeN871InstrAttribTypeN$ |

1.

|               |              |                      |   | 103                  | Total issuance volume  |
|---------------|--------------|----------------------|---|----------------------|------------------------|
|               |              |                      |   |                      | of warrants            |
|               |              |                      |   | 104                  | Warrant exercise ratio |
|               |              |                      |   | 105                  | Warrant exercise price |
| $\rightarrow$ | 872          | InstrAttribValu<br>e | Ν | body of warrant data |                        |
| 561           | RoundLot     |                      | Ν | Trading in lots      |                        |
| 15            | Currency N   |                      | Ν | transaction          | currency code          |
|               | SecurityDesc |                      |   | face value n         | not \$10               |
| 107           |              |                      | N | value                | meaning                |
|               |              |                      |   | 01                   | face value not \$10    |
|               |              |                      |   | 02                   | no face value          |
|               | Stan         | dard Trailer         | Y |                      |                        |

(1) ApplID: category of application message.

d1= basic data on individual common stocks at TWSE

- (2) ApplSeqNum: Application message code.Codification starts with 1, the code of "999999999" means the transmission of all application messages ended.
- (3) ApplLastSeqNum: Transmission Records.

At the end of the transmission, the record of transmission will be sent to the user for checking if the information sent was completely received. This field will not be sent if it is not a message of ending.

(4) SecurityID: Stock Code

The stock code assigned by TWSE.

- (5) SecurityIDSource: the codification of stock code
   8= assigned by TWSE under the principle of stock coding at TWSE of the Republic of China and uniformly assigned by TWSE.
- (6) CorporateAction: New listing D=new listing.
- (7) ProductComplex: industry categoryRefer to the attached industry category code.
- (8) SecurityGroup: stock category

Refer to the attached stock code category.

- (9) Symbol: Stock abbreviation in Chinese.
- (10) LowLimitPrice: Fall stop price

Special definition: treasury bonds = recent trading price.

(11) HighLimitPrice: Rise stop price

Special definition: treasury bonds = recent trading price.

(12) TradingReferencePrice: Reference price today.

Special definition: treasury bonds= 0 (no Rise and Fall limits)

- (13) NoInstrAttrib: warrant data nested loop number.
  - a. InstrAttribType: warrant data category

101= exercise volume of warrants on the last business day 102=cancellation volume of warrants on the last business day.

103= balance of warrant issuance volume

104= warrant exercise ratio

- 105=warrant exercise price
- b. InstrAttribValue: Body of warrant data

Body of data corresponding to categories of warrant data

InstrAttribType =101/102/103: this field shows warrant of 1000 units.

InstrAttribType =104: the record of the quantity of shares to be converted with 1000 warrant units. For index warrants, this is the record of the latest information on the quantity of shares to be converted with 1000 warrant units. For example, if the underlying asset of a warrant is common stocks, the value of this field is 1000.00 meaning the exercise ratio of 1000 warrant units is 1. If the value of this field is 300.00, it means the exercise ration of 1000 warrant units is 0.3. If the underlying asset of the warrant is index, the value of this field is 1000.00 and means the exercise ratio of each warrant unit is 1. If the value of this field is 500.00, this means that the exercise ratio of each warrant unit is 0.5. InstrAttribType =105: this shows the latest exercise price of warrant. For index warrant, this shows the information on the latest exercise index of warrant.

(14) RoundLot: quantity of trade

The trading quantity is default at 1000 and each unit for 1 share.

(15) Currency: transaction currency code

If the transaction currency code is left blank, the currency for transaction is NTD.

(16) SecurityDesc: face value not at \$10

If this field of face value not at \$10 is left blank, it means the face value is \$10.

### FAST Template

| Tag   | Field Name            | Field Type | Field<br>Encoding | Remar<br>ks |
|-------|-----------------------|------------|-------------------|-------------|
| Stand | ard Header            |            |                   | ·           |
| 1180  | ApplID                | String     | constant          | d1          |
| 1181  | ApplSeqNum            | UInt32     | -                 |             |
| 1350  | ApplLastSeqNum        | UInt32     | -                 |             |
| 48    | SecurityID            | String     | сору              |             |
| 22    | SecurityIDSource      | String     | constant          | 8           |
| 292   | CorporateAction       | String     | сору              |             |
| 1227  | ProductComplex        | String     | сору              |             |
| 1151  | SecurityGroup         | String     | сору              |             |
| 55    | Symbol                | String     | сору              |             |
| 1148  | LowLimitPrice         | String     | delta             |             |
| 1149  | HighLimitPrice        | String     | delta             |             |
| 1150  | TradingReferencePrice | String     | delta             |             |
| 870   | NoInstrAttrib         | Length     | default           | 5           |
| 871   | InstrAttribType       | UInt32     | сору              |             |
| 872   | InstrAttribValue      | String     | delta             |             |
| 561   | RoundLot              | UInt32     | default           | 1000        |
| 15    | Currency              | String     | default           |             |
| 107   | SecurityDesc          | String     | -                 |             |
| Stand | ard Trailer           |            |                   |             |

#### Full-name information on call (put) warrants at TWSE

(d2)

| FIX | message |
|-----|---------|
|-----|---------|

| Tag  | Field Name       | Req | Description   |                                            |
|------|------------------|-----|---------------|--------------------------------------------|
|      |                  |     | MsgType = 1   | message type                               |
|      | Standard Header  | Y   | value         | meaning                                    |
|      |                  |     | d             | Security Definition                        |
|      |                  |     | application r | nessage category                           |
| 1180 | ApplID           | Y   | value         | meaning                                    |
|      |                  |     | d2            | Full name of call (put)<br>warrant at TWSE |
| 1181 | ApplSeqNum       | Y   | application r | nessage sequence number                    |
| 1350 | ApplLastSeqNum   | Ν   | transmission  | records on warrant                         |
| 48   | SecurityID       | Ν   | warrant code  |                                            |
|      |                  |     | Codification  | of warrant code                            |
| 22   | SecurityIDSource | Ν   | value         | meaning                                    |
|      |                  |     | 8             | Assigned by TWSE                           |
| 58   | Text             | N   | Full name of  | call (put) warrant                         |
|      | Standard Trailer | Y   |               |                                            |

(1) ApplID: application message category

d2= Full name of call (put) warrant at TWSE

- (2) ApplSeqNum: Application message S/N The sequence number starts from 1, "999999999" means the end of application message transmission.
- (3) ApplLastSeqNum: transmission records on warrant At the end of the transmission, the record of transmission will be sent to the user for checking if the information sent was completely received. This field will not be sent if it is not a message of ending.
- (4) SecurityID: Stock CodeThe stock code assigned by TWSE.
- (5) SecurityIDSource: the codification of stock code8= assigned by TWSE under the principle of stock coding at

TWSE of the Republic of China and uniformly assigned by TWSE.

(6) Text:

Full name of call (put) warrant is composed by the following fields:

|              | -    | icius. |                     |            |                |                          |                       |                      |
|--------------|------|--------|---------------------|------------|----------------|--------------------------|-----------------------|----------------------|
| abbreviation |      | SOH    | B. underlying asset | C.maturity | D.warrant form | E.<br>warrant<br>variety | F.<br>warrant<br>type | G. reserve<br>fields |
| Issuer       | code |        |                     |            |                | variety                  | type                  |                      |
| Fubon        | 01   | _      | TSMC□□              | 20080320   | Europe         | Put                      | Down                  | Blank                |
| Fubon        | 02   | _      | UMC                 | 20080520   | American       | Call                     | Up                    | Blank                |
| Fubon        | 03   | —      | Composite□□□        | 20080622   | American       | Call                     |                       | Blank                |
| Fubon        | 04   | —      | Taiex index $\Box$  | 20080820   | Europe         | Put                      |                       | Blank                |
| Fubon        | 05   | _      | TSMC□□              | 20080920   | American       | Call                     | Bull                  | Blank                |
| Fubon        | 06   | _      | TSMC□□              | 20081120   | Europe         | Put                      | Bear                  | Blank                |
| Length       | :6   | 2      | 10                  | 8          | 2              | 2                        | 2                     | 8                    |

#### **Description of fields:**

- A. Warrant Abbreviation: contains the abbreviation of the issuer
   (2 Chinese Characters) + S/N (2 numbers), the same as the Stock Name displayed at present.
- B. Underlying asset: Use the security name for particular underlying asset (3 Chinese characters, identical with the "security name" as disclosed or the index name (5 Chinese characters). If it is not a particular underlying asset, use "portfolio of □" (3 Chinese characters).[ □= blank]. If it is foreign underlying asset, including, "foreign securities" (including stock and depository receipts", "overseas indexes", and "foreign ETF".
- C. Maturity Date: year, month and day (8 numbers) in Gregorian calendar.
- D. Warrant Form: European-Euro and American-Am (1 Chinese character).
- E. Warrant Variety: Call-Call; Put-Put (1 Chinese character).
- F. Warrant type: Currently issued warrants: General—□;
   Up-and-Out Call Warrant—Up; Down-and-Out Put
   Warrant—Low; Special Warrant Issued in Future: Bull

(down-and-out warrant within the price) and Bear (up-and-out warrant within the price); participation guaranteed warrant—guaranteed (1 Chinese character).

G. Reserved Field: For new warrant information in future.

#### FAST Template

| Tag                        | Field Name       | Field Type | Field Encoding | Remar<br>ks |  |  |  |  |  |
|----------------------------|------------------|------------|----------------|-------------|--|--|--|--|--|
| Stand                      | Standard Header  |            |                |             |  |  |  |  |  |
| 1180ApplIDStringconstantd2 |                  |            |                |             |  |  |  |  |  |
| 1181                       | ApplSeqNum       | UInt32     | -              |             |  |  |  |  |  |
| 1350                       | ApplLastSeqNum   | UInt32     | -              |             |  |  |  |  |  |
| 48                         | SecurityID       | String     | сору           |             |  |  |  |  |  |
| 22                         | SecurityIDSource | String     | constant       | 8           |  |  |  |  |  |
| 58 Text String -           |                  |            |                |             |  |  |  |  |  |
| Stand                      | lard Trailer     |            |                |             |  |  |  |  |  |

## Status of Securities at TWSE (f1)

FIX message

| Tag     | Field Name                              | Req | Description   |                           |
|---------|-----------------------------------------|-----|---------------|---------------------------|
|         |                                         |     | MsgType= n    | nessage type              |
|         | Standard<br>Header                      | Y   | value         | meaning                   |
|         | Tieuuer                                 |     | f             | Security Status           |
|         |                                         |     | Application   | message type              |
| 1180 Ap | ApplID                                  | Y   | value         | meaning                   |
|         |                                         |     | f1            | Security status at TWSE   |
| 1181    | ApplSeqNum                              | Y   | Application   | message S/N               |
| 1350    | ApplLastSeqNu<br>m                      | N   | data transmis | ssion record              |
| 48      | SecurityID                              | N   | stock code    |                           |
|         |                                         |     | Codification  | of stock code             |
| 22 Sect | SecurityIDSourc                         | Ν   | value         | meaning                   |
|         | e                                       |     | 8             | TWSE assigned             |
|         |                                         |     | status of und | erlying securities        |
|         |                                         | Ν   | value         | meaning                   |
|         |                                         |     | 01            | Attention                 |
|         |                                         |     | 02            | Disposition               |
|         |                                         |     | 03            | Attention and disposition |
|         |                                         |     | 04            | Disposition again         |
|         |                                         |     | 05            | Attention and disposition |
|         |                                         |     |               | again                     |
|         |                                         |     | 06            | Disposition with          |
| 107     | SecurityDesc                            |     |               | flexibility               |
| 107     | ~~~~~~~~~~~~~~~~~~~~~~~~~~~~~~~~~~~~~~~ |     | 07            | Attention and disposition |
|         |                                         |     |               | with flexibility          |
|         |                                         |     | Т             | terminated trade on       |
|         |                                         |     |               | current day: delisting    |
|         |                                         |     | S             | Suspended trade on        |
|         |                                         |     |               | current day: trading halt |
|         |                                         |     | Н             | Halt trading of the day   |
|         |                                         |     | R             | Resume trading of the day |
|         |                                         |     | TR            | Unusual TV promotion      |
|         |                                         |     | U             | Unusual situation         |
| 60      | TransactTime                            | N   | Transaction   |                           |
|         | Standard                                | Y   |               |                           |

|  |  | Trailer |  |  |
|--|--|---------|--|--|
|--|--|---------|--|--|

- (1) ApplID: application message categoryf1= status of securities at TWSE
- (2) ApplSeqNum: Application message S/N The sequence number starts from 1, "999999999" means the end of application message transmission.
- (3) ApplLastSeqNum: transmission total record

At the end of the transmission, the record of transmission will be sent to the user for checking if the information sent was completely received. This field will not be sent if it is not a message of ending.

(4) SecurityID: stock Code

The stock code assigned by TWSE

(5) SecurityIDSource: the codification of stock code

8= assigned by TWSE under the principle of stock coding at TWSE of the Republic of China and uniformly assigned by TWSE.

- (6) SecurityDesc: the status of underlying securities
  - For Attention and Disposition measures, refer to Article 4 and Article 6 of "Main Points of Announcement or Notice of Transactions and Disposition" of TWSE.
  - 01= Attention
  - 02= Disposition
  - 03= Attention and disposition
  - 04= Disposition again
  - 05= Attention and disposition again
  - 06= Disposition with flexibility
  - 07= Attention and disposition with flexibility

Stock suspended from trading of the day: not found in the basic data of individual common stocks on the day at TWSE. T=Stocks terminated for trading of the day: delisting S=Stocks suspended for trading of the day: halt in trading

H= Halt for trading of the day R=Resume trading of the day TR=Unusual TV promotion

U=Unusual situation

(7) TransactTime: transaction time

Status of underlying securities =H or R, the format in this field is YYYYMMDD-HH:MM:SS.

Status of underlying securities = 'H' means the time the stocks halted for trading of the day.

Status of underlying securities = 'R' means the time the stocks resumed for trading of the day.

### FAST Template

| Tag                        | Field Name       | Field Type | Field Encoding | Remar<br>ks |  |  |  |  |
|----------------------------|------------------|------------|----------------|-------------|--|--|--|--|
| Stand                      | dard Header      |            |                |             |  |  |  |  |
| 1180ApplIDStringconstantf1 |                  |            |                |             |  |  |  |  |
| 1181                       | ApplSeqNum       | UInt32     | -              |             |  |  |  |  |
| 1350                       | ApplLastSeqNum   | UInt32     | -              |             |  |  |  |  |
| 48                         | SecurityID       | String     | сору           |             |  |  |  |  |
| 22                         | SecurityIDSource | String     | constant       | 8           |  |  |  |  |
| 107                        | SecurityDesc     | String     | сору           |             |  |  |  |  |
| 60                         | TransactTime     | String     | tail           |             |  |  |  |  |
| Stand                      | dard Trailer     |            |                |             |  |  |  |  |

## Real-time market information of common stocks at

TWSE (X1/X2)

| FIX  | message                   |     |                                                                                                    |  |  |  |
|------|---------------------------|-----|----------------------------------------------------------------------------------------------------|--|--|--|
| Tag  | Field Name                | Req | Description                                                                                               |  |  |  |
|      |                           |     | MsgType= message type                                                                                     |  |  |  |
|      | Standard                  | Y   | value meaning                                                                                             |  |  |  |
|      | Header                    | 1   | X Market Data Incremental<br>Refresh                                                                      |  |  |  |
|      |                           |     | Application message type                                                                                  |  |  |  |
|      |                           |     | value meaning                                                                                             |  |  |  |
| 1180 | 1180 ApplID               | Y   | X1 Real-time market<br>information on auction<br>trade of common stocks of<br>1 <sup>st</sup> IP at TWSE. |  |  |  |
|      |                           |     | X2 Real-time market<br>information on auction<br>trade of common stocks of<br>$2^{nd}$ IP at TWSE.        |  |  |  |
| 1181 | ApplSeqNum                | Y   | application message S/N                                                                                   |  |  |  |
| 1350 | ApplLastSeqN<br>um        | N   | transmission record                                                                                       |  |  |  |
| 48   | SecurityID                | Ν   | stock code                                                                                                |  |  |  |
|      |                           |     | codification of stock                                                                                     |  |  |  |
| 22   | SecurityIDSourc<br>e      | Ν   | value meaning                                                                                             |  |  |  |
|      | č                         |     | 8 TWSE assigned                                                                                           |  |  |  |
| 273  | MDEntrytime               | Ν   | matching time                                                                                             |  |  |  |
| 31   | LastPx                    | Ν   | The last trading price                                                                                    |  |  |  |
| 1020 | TradeVolume               | Ν   | current trade volume                                                                                      |  |  |  |
| 14   | CumQty                    | N   | Cumulative trade volume                                                                                   |  |  |  |
|      |                           |     | Trading status of underling securities                                                                    |  |  |  |
| 326  | SecurityTradin<br>gStatus | Ν   | valuemeaning101Simulated match display<br>before closing102Instantaneousprice                             |  |  |  |
|      |                           |     | stabilizing measure (Rise<br>trend)<br>103 Instantaneous price<br>stabilizing measures (Fall              |  |  |  |

|               |               |                  |    | trend)                                                |
|---------------|---------------|------------------|----|-------------------------------------------------------|
|               |               |                  |    | Display category                                      |
|               |               |                  |    | value meaning                                         |
| 1022          | MD            | FeedType         | Ν  | 101 Overlay order book                                |
| 1022          |               | recarype         | 1  | 102 Empty order book                                  |
|               |               |                  |    | 103 Change order book                                 |
|               |               |                  |    | 104 Keep order book                                   |
|               |               |                  |    | Order book disclosure depth                           |
| 0.64          |               |                  |    | value meaning                                         |
| 264           | Mar           | ketDepth         | Ν  | 5 TWSE disclose trading                               |
|               |               |                  |    | price and volume of 5                                 |
|               |               |                  |    | stock transactions                                    |
| 268           | NoN           | <b>IDEntries</b> | Y  | Change in trading price and volume nested loop number |
|               |               |                  |    | Туре                                                  |
|               |               | MDEntry          | Y  | value meaning                                         |
|               | 269           |                  |    | 0 Bid                                                 |
| $\rightarrow$ | 209           | Туре             |    | 1 Offer                                               |
|               |               |                  |    | E Simulated Sell                                      |
|               |               |                  |    | F Simulated Buy                                       |
|               |               |                  |    | Update                                                |
|               | 250           | MDUpdat          | N  | value meaning                                         |
| $\rightarrow$ | 279           | eAction          |    | 0 New                                                 |
|               |               |                  |    | 1 Change                                              |
|               |               |                  |    | 2 Delete                                              |
| $\rightarrow$ | 270           | MDEntry<br>Px    | N  | Price                                                 |
| $\rightarrow$ | 271           | MDEntry<br>Size  | N  | Volume                                                |
| 070           | <b>NT T</b>   | I                |    | Rise/Fall Stop display nested loop                    |
| 870           | NoInstrAttrib |                  | N  | number                                                |
|               |               |                  |    | Target                                                |
|               | 071           | InstrAttri       | ът | value meaning                                         |
| $\rightarrow$ | 871           | bType            | Ν  | 101 Last trading price                                |
|               |               |                  |    | 102 Best Bid                                          |
|               |               |                  |    | 103 Best Offer                                        |
| $\rightarrow$ | 872           | InstrAttri       | Ν  | Content                                               |

|                 | bValue |   | - | <b>value</b> 101 | meaning<br>Rise stop price |
|-----------------|--------|---|---|------------------|----------------------------|
| Stand<br>Traile |        | Y |   | 102              | Fall stop price            |

- (1) ApplID: type of application message X1= Stock market information X2=Warrant market information
- (2) ApplSeqNum: application message S/N

Codification starts with 1, the code of "999999999" means the transmission of all application messages ended.

(3) ApplLastSeqNum: transmission record

At the end of the transmission, the record of transmission will be sent to the user for checking if the information sent was completely received. This field will not be sent if it is not a message of ending.

(4) SecurityID: stock code

The stock code assigned by TWSE.

(5) SecurityIDSource: codification of stock

8= assigned by TWSE under the principle of stock coding at TWSE of the Republic of China and uniformly assigned by TWSE.

(6) MDEntrytime: matching time

The format is HH:MM:SS.

Special time: the instantaneous price stabilizing measure in effect, matching halted (Refer to Tag 326). The field of matching time recorded the starting time and ending time of halt matching.

- (7) LastPx: last trading price
- (8) TradeVolume: current trading volume. If there is no match for trade, the content value is 0.
- (9) CumQty: cumulative trading volume. If there is no match for trade, the content value is the cumulative trading volume of the last transaction.

- (10) SecurityTradingStatus: trading status of underlying securities
  - 101= Simulated match display before closing
  - 102= Instantaneous price stabilizing measure (Rise trend)
  - 103= Instantaneous price stabilizing measures (Fall trend)
- (11) MDFeedType: Display Category
  - 101= Overlay order book. The user cleared up the order book of underlying securities and used the information on trading price and volume in the circuit of Tag 268 to rebuild the information on the price and trading volume of securities.
  - 102= Empty order book. The user emptied the order book of underlying securities.
  - 103= Change order book. The user used the information on the trading price and volume in the circuit of Tag 268 and changed the original trading price and volume of the underlying securities with Tag 279.
  - 104= Keep order book. The user did not make any change to the trading price and volume of the underlying securities.

The display of order book is explained in the supplementary note to this section of the handbook.

(12) MarketDepth: display order book depth

5= display the trading prices and volumes of 5 stocks

TWSE displays 5 stocks being matched but no trade except:

- A. Treasury bonds, only the trading price and volume of 1 issue is displayed.
- B. Instantaneous price stabilizing measure (halt matching), with trading price and cumulative volume of the previous transaction displayed, but not both the trading price and volume.
- C. Display of simulated match before closing, with the trading price of the best match for transaction displayed, but not the volume.
- (13) NoMDEntries: change in trading price and volume nested loop number

The value of this field = '0' if the transmission record is sent.

When Tag 1022= '102' (empty the order book), the value of this field = '0'.

A.MDEntryType: Type

When Tag268 not equal to '0', this field is necessary.

B. MDUpdateAction: mode of change

0=new 1=change

2=deletion

C. MDEntryPx: price

D.MDEntrySize: volume

The unit will be the trading unit of the underlying securities.

- (14) NoInstrAttrib: Rise/Fall Stop display nested loop number.
  - B.InstrAttribType: target
    - 101= the last trading price
    - 102= the best bid
    - 103 = the best offer

C.InstrAttribValue: content

101= Rise stop price

102= Fall stop price

FAST Template

| Tag   | Field Name                | Field Type | Field<br>Encoding | Remark<br>s |
|-------|---------------------------|------------|-------------------|-------------|
| Stan  | dard Header               |            |                   |             |
| 1180  | ApplID                    | String     | constant          | X1<br>X2    |
| 1181  | ApplSeqNum                | UInt32     | -                 |             |
| 1350  | ApplLastSeqNum            | UInt32     | -                 |             |
| 48    | SecurityID                | String     | сору              |             |
| 22    | SecurityIDSource          | String     | constant          | 8           |
| 273   | MDEntryTime               | String     | tail              |             |
| 31    | LastPx                    | String     | delta             |             |
| 1020  | TradeVolume               | UInt32     | delta             |             |
| 14    | CumQty                    | UInt32     | delta             |             |
| 326   | SecurityTradingStat<br>us | String     | сору              |             |
| 1022  | MDFeedType                | String     | copy              |             |
| 264   | MarketDepth               | UInt32     | default           | 5           |
| 268   | NoMDEntries               | Length     | сору              |             |
| 269   | MDEntryType               | String     | сору              |             |
| 279   | MDUpdateAction            | String     | сору              |             |
| 270   | MDEntryPx                 | String     | delta             |             |
| 271   | MDEntrySize               | UInt32     | delta             |             |
| 870   | NoInstrAttrib             | Length     | сору              |             |
| 871   | InstrAttribType           | UInt32     | сору              |             |
| 872   | InstrAttribValue          | UInt32     | сору              |             |
| Stand | dard Trailer              |            |                   |             |

<Supplementary notes>

The application of format for processing the transmission of market information on regular transactions from TWSE in real-time is special and requires explanation here. Real-time market information on regular transactions at TWSE is transmitted in two modes on the basis of the composition of the fields:

(I) Market Data Snapshot

In this mode, the value of content in field 1022 contains 101 (overlay).

1. The value of the content of field 1022 is 101

This means the transmission of market information for this time is complete information on trading price and volume. If the user-end receives the content value of 101 in this field, it should clear up the order book of the underlying securities, and rebuild the information on the trading price and volume of securities on the basis of the information on trading price and volume brought by the circuit of field 268.

(II) Market Data Incremental Refresh

In this mode, the content value of field 1022 contains 101

(overlay), 102 (empty), 104 (keep), and 103 (change).

- 1. The content value of field 1022 is 101 The same as in the Market Data Snapshot mode
- 2. The content value of field 1022 is 102 The same as in the Market Data Snapshot mode
- 3. The content value of field 1022 is 103

This means that the market information transmitted for this time shows different trading prices and volume. If the user-end receives the content value of field 1022 is 103, use the information on trading price and volume brought by the circuit of field 268 to change the original information on trading price and volume of the underlying securities on the basis of the update instruction in field 279 (0=new, 1=change, 2=delete):

Examples:

The information shows the first transaction of the purchase of particular stock

- 1. Buy at \$15 for 1000 units
- 2. Buy at \$14.9 for 500 units
- 3. Buy at \$14.8 for 200 units
- 4. Buy at \$14.6 for 1500 units

The differentiation in price will be applied to the field showing the information on purchase price and volume. Field 1022=103 (shows differences) Field 268=4 (shows 4 entries of data)

[Volume under new specific purchase price] Field 269=0 (type=purchase) Field 279=0 (mode of change=new) Field 270=15(Price=\$15) Field 271=1000 (Volume =1000 units)

[Volume under new specific purchase price] Field 269=0 (type=purchase) Field 279=0 (mode of change=new) Field 270=14.9 (Price=\$14.9) Field 271=500 (Volume=500 units)

[Volume under new specific purchase price] Field 269=0 (type=purchase) Field 279=0 (mode of change=new) Field 270=14.8 (Price=\$14.8) Field 271=200 (Volume =200 units)

[Volume under new specific purchase price] Field 269=0 (type=purchase) Field 279=0 (mode of change=new) Field 270=14.6 (Price=\$14.6) Field 271=1500 (Volume =1500 units)

In the FIX format, the display will be: "1022=103<SOH>268=4<SOH>1022=103<SOH>268=4<S OH>269=0<SOH>279=0<SOH>270=15<SOH>271=1000< SOH>260=0<SOH>270=0<SOH>270=14.0<SOH>271=500

SOH>269=0<SOH>279=0<SOH>270=14.9<SOH>271=500 <SOH>269=0<SOH>279=0<SOH>270=14.8<SOH>271=20 0<SOH>269=0<SOH>279=0<SOH>270=14.6<SOH>271=1 500"

The information shows the second transaction of the purchase of particular stock

1. Buy at \$15 for 800 units

2. Buy at \$14.8 for 200 units

- 3. Buy at \$14.7 for 100 units
- 4. Buy at \$14.6 for 1500 units
- 5. Buy at \$14.5 for 200 units

The differentiation of the two entries of data is shown in the table below:

| Data on the 1 <sup>st</sup> | Data on the 2 <sup>nd</sup> | Differentiation |
|-----------------------------|-----------------------------|-----------------|
| transaction of              | transaction of              |                 |
| purchase                    | purchase                    |                 |
| Buy at \$15                 | Buy at \$15                 | Change          |
| for 1000                    | for 800                     | (volume)        |
| Buy at \$14.9               |                             | Delete          |
| for 500                     |                             |                 |
| Buy at \$14.8               | Buy at \$14.8               | Кеер            |
| for 200                     | for 200                     |                 |
|                             | Buy at \$14.7               | New             |
|                             | for 100                     |                 |
| Buy at \$14.6               | Buy at \$14.6               | Кеер            |
| for 1500                    | for 1500                    |                 |
|                             | Buy at \$14.5               | New             |
|                             | for 200                     |                 |

The differentiation in price will be applied to the field showing the information on purchase price and volume

Field 1022=103 (shows difference)

Field 268=4 (shows 4 entries of data)

[Change specific purchase price and volume]

Field 269=0 (type=purchase)

Field 279=1(mode of change=change)

Field 270=15 (price=\$15)

Field 271=800 (volume=800 units)

[Delete specific purchase price and volume] Field 269=0 (type=purchase) Field 279=2 (mode of change=delete) Field 270=14.9 (price=\$14.9) Field 271=500 (volume=500 units)

Field 269=0 (type=purchase) Field 279=0 (mode of change=new) Field 270=14.7 (price=\$14.7) Field 271=100 (volume=100 units) Field 269=0 (type=purchase) Field 279=0 (mode of change=new) Field 270=14.5 (price=\$14.5) Field 271=200 (volume=200 units)

Display in FIX format

"1022=103<SOH>268=4<SOH>1022=103<SOH>268=4<S OH>269=0<SOH>279=1<SOH>270=15<SOH>271=800<S OH>269=0<SOH>279=2<SOH>270=14.9<SOH>271=500< SOH>269=0<SOH>279=0<SOH>270=14.7<SOH>271=100 <SOH>269=0<SOH>279=0<SOH>270=14.5<SOH>271=20 0"

(1) The content value of field 1022 is 104 The same as in the Market Data Snapshot mode

#### Information on Completed Fixed Price Securities Trade

at TWSE (X3)

| FIX | message |
|-----|---------|

| Tag  | Field Name       | Rea | Description                          |  |  |  |
|------|------------------|-----|--------------------------------------|--|--|--|
|      |                  | 1   | MsgType= message type                |  |  |  |
|      | Standard Header  | Y   | value meaning                        |  |  |  |
|      |                  |     | X Market Data Incremental<br>Refresh |  |  |  |
|      |                  |     | Application message type             |  |  |  |
|      |                  |     | value meaning                        |  |  |  |
| 1180 | ApplID           | Y   | X3 Information on completed          |  |  |  |
|      |                  |     | fixed price securities trade         |  |  |  |
|      |                  |     | at TWSE.                             |  |  |  |
| 1181 | ApplSeqNum       | Y   | application message S/N              |  |  |  |
| 1350 | ApplLastSeqNum   | Ν   | transmission record                  |  |  |  |
| 48   | SecurityID       | N   | stock code                           |  |  |  |
|      |                  |     | codification of stock                |  |  |  |
| 22   | SecurityIDSource | Ν   | value meaning                        |  |  |  |
|      |                  |     | 8 TWSE assigned                      |  |  |  |
| 273  | MDEntryTime      | Ν   | matching time                        |  |  |  |
| 31   | LastPx           | N   | The last trading price               |  |  |  |
| 1020 | TradeVolume      | N   | current trade volume                 |  |  |  |
|      | Standard Trailer | Y   |                                      |  |  |  |

(1) ApplID: type of application message

X3= Information on completed fixed price securities trade at TWSE

(2) ApplSeqNum: application message S/NCodification starts with 1, the code of "99999999" means the

transmission of all application messages ended.

(3) ApplLastSeqNum: transmission record

At the end of the transmission, the record of transmission will be sent to the user for checking if the information sent was completely received. This field will not be sent if it is not a message of ending.

- (4) SecurityID: stock code
- 57

The stock code assigned by TWSE

(5) SecurityIDSource: codification of stock

8= assigned by TWSE under the principle of stock coding at TWSE of the Republic of China and uniformly assigned by TWSE

- (6) MDEntryTime: matching time The format is HH:MM:SS
- (7) LastPx: fixed price for trading of particular stock
- (8) TradeVolume: trading volume of stocks at fixed price. The units are the shares for the trading of underlying stocks.

FAST Template

| Tag             | Field Name       | Field Type | Field<br>Encoding | Remark<br>s |  |  |  |
|-----------------|------------------|------------|-------------------|-------------|--|--|--|
| Standard Header |                  |            |                   |             |  |  |  |
| 1180            | ApplID           | String     | constant          | X3          |  |  |  |
| 1181            | ApplSeqNum       | UInt32     | -                 |             |  |  |  |
| 1350            | ApplLastSeqNum   | UInt32     | -                 |             |  |  |  |
| 48              | SecurityID       | String     | сору              |             |  |  |  |
| 22              | SecurityIDSource | String     | constant          | 8           |  |  |  |
| 273             | MDEntryTime      | String     | tail              |             |  |  |  |
| 31              | LastPx           | String     | delta             |             |  |  |  |
| 1020            | TradeVolume      | UInt64     | delta             |             |  |  |  |
| Stand           | dard Trailer     |            |                   |             |  |  |  |

# Real-time market information on Odd Lot Trade of

6.

Stocks at TWSE (X4)

| Tag  | Field Name           | Req | Description                                                                                                    |  |  |  |
|------|----------------------|-----|----------------------------------------------------------------------------------------------------|--|--|--|
|      | Standard<br>Header   | Y   | MsgType= message type<br>value meaning<br>X Market Data Incremental<br>Refresh                                                            |  |  |  |
| 1180 | ApplID               | Y   | Application message typevaluemeaningX4Real-timeInformationOddLotTrade of Stocks at TWSE                                                   |  |  |  |
| 1181 | ApplSeqNum           | Y   | application message S/N                                                                                                    |  |  |  |
| 1350 | ApplLastSeqN<br>um   | N   | transmission record                                                                                                    |  |  |  |
| 48   | SecurityID           | Ν   | stock code                                                                                                    |  |  |  |
| 22   | SecurityIDSourc<br>e | N   | codification of stockvaluemeaning8TWSE assigned                                                                                           |  |  |  |
| 273  | MDEntryTime          | Ν   | matching time                                                                                                    |  |  |  |
| 31   | LastPx               | N   | The last trading price                                                                                                    |  |  |  |
| 1020 | TradeVolume          | N   | current trade volume (unit:share)                                                                                                    |  |  |  |
| 1022 | MDFeedType           | N   | Display type<br>value meaning<br>101 Overlay order book<br>102 Empty order book                                                           |  |  |  |
| 264  | MarketDepth          | N   | Display the depth of order book           value         meaning           1         Display the trading price of 1 transaction of odd lot |  |  |  |

FIX message

| 268           | NoM                 | DEntries             | Y | Change in trading price and volume nested loop number                                                                                        |
|---------------|---------------------|----------------------|---|----------------------------------------------------------------------------------------------------|
| $\rightarrow$ | /ny                 | MDEntry<br>Type      | Y | Type       value     meaning       0     Bid       1     Offer       E     Simulated Sell       F     Simulated Buy                          |
| $\rightarrow$ |                     | MDUpdat<br>eAction   | N | $\begin{array}{c c} mode of change \\ \hline \hline value & meaning \\ \hline 0 & New \end{array}$                                           |
| $\rightarrow$ |                     | MDEntry<br>Px        | N | Price                                                                                                    |
| 870           | NoIn                | NoInstrAttrib        |   | Rise/Fall Stop display nested loop number                                                                                                    |
| $\rightarrow$ | 871                 | InstrAttri<br>bType  | N | Display type           value         meaning           101         bid price           102         Best bid           103         Best offer |
| $\rightarrow$ | 872                 | InstrAttri<br>bValue | N | Display content       value     meaning       101     Rise stop price       102     Fall stop price                                          |
|               | Standard<br>Trailer |                      | Y |                                                                                                    |

(1) ApplID: type of application message

X4= real-time market information on Odd Lot Trade of Stocks at TWSE

- (2) ApplSeqNum: application message S/N
- (3) Codification starts with 1, the code of "999999999" means the transmission of all application messages ended.
- (4) ApplLastSeqNum: transmission record

At the end of the transmission, the record of transmission will be sent to the user for checking if the information sent was completely received. This field will not be sent if it is not a message of ending.

(5) SecurityID: stock code

Stock code assigned by TWSE.

(6) SecurityIDSource: codification of stock

8= assigned by TWSE under the principle of stock coding at TWSE of the Republic of China and uniformly assigned by TWSE.

(7) MDEntryTime: matching time

The format is HH:MM:SS.

(8) LastPx: trading price

This field will not be sent if the trading price is 0.

(9) TradeVolume: current trading volume (unit: share)

This field will not be sent if the trading price is 0.

- (10) MDFeedType: Display Category
  - 101= Overlay order book. The user cleared up the order book of underlying securities and used the information on trading price and volume in the circuit of Tag 268 to rebuild the information on the price and trading volume of securities.
  - 102= Empty order book. The user emptied the order book of underlying securities.
- (11) MarketDepth: display order book depth

1= Display the price of 1 transaction of odd lot stock trade.

(12) NoMDEntries: change in trading price and volume nested loop number

The value of this field = '0' if the transmission record is sent for ending the transmission.

When Tag 1022= '102' (empty the order book), the value of this field = '0'.

A. MDEntryType:

- 2 = Bid
- 3 = Offer
- E = Simulated Sell
- F = Simulated Buy

When Tag268 not equal to '0', this field is necessary.

B. MDUpdateAction: Mode of change

0 = New

C. MDEntryPx: Price

- (13) NoInstrAttrib: Rise/Fall Limits Display nested loop number
  - A. InstrAttribType: Display type 101=Bid price 102=Best bid 103=Best offer
  - B. InstrAttribValue: Display content 101= Rise Stop Price

102=Fall Stop Price

| FAST Template   |                  |        |  |  |  |  |  |
|-----------------|------------------|--------|--|--|--|--|--|
| Tag             | Tag   Field Name |        |  |  |  |  |  |
| Standard Header |                  |        |  |  |  |  |  |
| 1180            | ApplID           | String |  |  |  |  |  |
| 1181            | ApplSeqNum       | UInt32 |  |  |  |  |  |

| Tag   | Field Name       | Field Type | Field Type Field Encoding |    |
|-------|------------------|------------|---------------------------|----|
| Stand | dard Header      |            |                           |    |
| 1180  | ApplID           | String     | constant                  | X4 |
| 1181  | ApplSeqNum       | UInt32     | -                         |    |
| 1350  | ApplLastSeqNum   | UInt32     | -                         |    |
| 48    | SecurityID       | String     | сору                      |    |
| 22    | SecurityIDSource | String     | constant                  | 8  |
| 273   | MDEntryTime      | String     | tail                      |    |
| 31    | LastPx           | String     | delta                     |    |
| 1020  | TradeVolume      | UInt64     | delta                     |    |
| 1022  | MDFeedType       | String     | сору                      |    |
| 264   | MarketDepth      | UInt32     | constant                  | 1  |
| 268   | NoMDEntries      | Length     | сору                      |    |
| 269   | MDEntryType      | String     | сору                      |    |
| 279   | MDUpdateAction   | String     | сору                      | 0  |
| 270   | MDEntryPx        | String     | delta                     |    |
| 870   | NoInstrAttrib    | Length     | сору                      |    |
| 871   | InstrAttribType  | UInt32     | сору                      |    |
| 872   | InstrAttribValue | UInt32     | delta                     |    |
| Stand | dard Trailer     |            |                           |    |

## Statistics of Securities Trade at TWSE at Close of

Market (WS1/WS2)

| Tag           | Field | Name           | Req | Description           |                                      |  |
|---------------|-------|----------------|-----|-----------------------|--------------------------------------|--|
|               |       |                |     | MsgType= message type |                                      |  |
|               |       |                |     | value                 | meaning                              |  |
|               | Stand | lard Header    | Y   | W                     | Market Data                          |  |
|               |       |                |     |                       | Snapshot (Full                       |  |
|               |       |                |     |                       | Refresh)                             |  |
|               |       |                |     | Application           | message type                         |  |
|               |       |                |     | value                 | meaning                              |  |
|               |       |                |     | WS1                   | Statistics of                        |  |
|               |       |                |     |                       | Securities Trade                     |  |
|               |       |                |     |                       | at TWSE at Close                     |  |
|               |       |                |     |                       | of Market                            |  |
|               |       |                |     |                       | (Regular trade +                     |  |
| 1180          | Appl  | ID             | Y   |                       | fixed price trade                    |  |
| 1160          | Appl  | ID             | 1   | MICO                  | + odd lot trade)                     |  |
|               |       |                |     | WS2                   | Statistics of                        |  |
|               |       |                |     |                       | Securities Trade<br>at TWSE at Close |  |
|               |       |                |     |                       | of Market                            |  |
|               |       |                |     |                       | (Regular trade +                     |  |
|               |       |                |     |                       | fixed price trade                    |  |
|               |       |                |     |                       | + odd lot trade +                    |  |
|               |       |                |     |                       | broad lot trade)                     |  |
| 1181          | Appl  | SeqNum         | Y   | application n         |                                      |  |
| 1350          | Appl  | ApplLastSeqNum |     | transmission          | record                               |  |
| 48            | Secu  | rityID         | N   | stock code            |                                      |  |
|               |       |                |     | codification          | of stock                             |  |
| 22            | Secu  | rityIDSource   | Ν   | value                 | meaning                              |  |
|               |       |                |     | 8                     | TWSE assigned                        |  |
| 268           | NoM   | DEntries       | Y   | nested loop number    |                                      |  |
|               |       |                |     | Data type             |                                      |  |
|               |       |                |     | value                 | meaning                              |  |
| $\rightarrow$ | 269   | MDEntryType    | Y   | 0                     | Bid                                  |  |
|               |       |                |     | 1                     | Offer                                |  |
|               |       |                |     | 4                     | Price at opening                     |  |

|               |               |          |             |     | 5              | Price at close   |
|---------------|---------------|----------|-------------|-----|----------------|------------------|
|               |               |          |             |     | 7              | Highest trading  |
|               |               |          |             |     |                | price            |
|               |               |          |             |     | 8              | Lowest trading   |
|               |               |          |             |     |                | price            |
|               |               |          |             |     | В              | Statistics on    |
|               |               |          |             |     |                | trading          |
| $\rightarrow$ | 270           | MDE      | IntryPx     | Ν   | Price          |                  |
|               | 870           | NoIn     | strAttrib   | N   | Statistics     | on completed     |
| $\rightarrow$ | 0/0           | INOIII   | suAuio      | IN  | transactions   |                  |
|               |               |          |             |     | Statistics of  | type of trade    |
|               |               |          | InstrAttrib |     | value          | meaning          |
| $\rightarrow$ | $\rightarrow$ | 871 Type | Ν           | 101 | trading amount |                  |
|               |               |          | -515-       |     | 102            | trading volume   |
|               |               |          |             |     | 103            | trading record   |
|               |               | 872      | InstrAttrib | N   | Content o      | of statistics on |
|               |               | 012      | Value       | 1N  | completed tr   | ransactions      |
|               | Stand         | lard Tr  | ailer       | Y   |                |                  |

(1) ApplID: type of application message

WS1= Statistics of Securities Trade at TWSE at Close of Market (Regular trade + fixed price trade + odd lot trade) WS2= Statistics of Securities Trade at TWSE at Close of Market (Regular trade + fixed price trade + odd lot trade + broad lot trade).

(2) ApplSeqNum: application message S/N

Codification starts with 1, the code of "999999999" means the transmission of all application messages ended.

(3) ApplLastSeqNum: transmission record

At the end of the transmission, the record of transmission will be sent to the user for checking if the information sent was completely received. This field will not be sent if it is not a message of ending.

(4) SecurityID: stock code

Stock code assigned by TWSE.

(5) SecurityIDSource: codification of stock

8= assigned by TWSE under the principle of stock coding at TWSE of the Republic of China and uniformly assigned by

TWSE.

(6) NoMDEntries: nested loop number

The value of this field = '0' if the transmission record is sent for ending the transmission.

A.MDEntryType : data category. When Tag 268 is not equal to

'0', this is a necessary field.

0 = Bid

Best bid price for buying individual common stocks through auction at close.

1 =Offer

Best offer for selling of individual common stocks through auction at close.

- 4 = Price at opening
- 5 = Price at close

Price of the last stock trade of the day.

- 7 = Highest trading price
- 8 = Lowest trading price
- B =statistics on completed transactions
- B. MDEntryPx: price

When Tag 269= 'B', this field will not be sent.

- C.NoInstrAttrib: statistics on transaction types When Tag 269='B', use this loop.
  - (A) InstrAttribType: type of transactions
    - 101= transaction amount

Include the cumulative amount of transactions of related stock trade.

102=transaction volume

Include the cumulative volume of transactions of related stock trade.

103=transaction record

Include the cumulative record of transactions of related stocks.

(B) InstrAttribValue: data content corresponding to the statistics of transactions

FAST Template

| Tag   | Field Name       | Field Type Field<br>Encoding |          | Remark<br>s |
|-------|------------------|------------------------------|----------|-------------|
| Stand | lard Header      |                              |          |             |
| 1180  | ApplID           | String                       | constant | WS1<br>WS2  |
| 1181  | ApplSeqNum       | UInt32                       | -        |             |
| 1350  | ApplLastSeqNum   | UInt32                       | -        |             |
| 48    | SecurityID       | String                       | сору     |             |
| 22    | SecurityIDSource | String                       | constant | 8           |
| 268   | NoMDEntries      | Length                       | сору     |             |
| 269   | MDEntryType      | String                       | сору     |             |
| 270   | MDEntryPx        | String                       | delta    |             |
| 870   | NoInstrAttrib    | Length                       | delta    |             |
| 871   | InstrAttribType  | UInt32                       | сору     |             |
| 872   | InstrAttribValue | String                       | delta    |             |
| Stand | dard Trailer     |                              |          |             |

# Statistics of general trade of individual common stocks

at TWSE (WT1)

FIX message

| Tag           | Field             | l Nam                    | e                   | Req                               | Description                     |  |  |
|---------------|-------------------|--------------------------|---------------------|-----------------------------------|---------------------------------|--|--|
|               |                   |                          |                     |                                   | MsgType= message type           |  |  |
|               |                   | Standard Header          |                     |                                   | value meaning                   |  |  |
|               | Stan              |                          |                     | Y                                 | W Market Data                   |  |  |
|               |                   |                          |                     |                                   | Snapshot (Full                  |  |  |
|               |                   |                          |                     |                                   | Refresh)                        |  |  |
|               |                   |                          |                     |                                   | Application message type        |  |  |
|               |                   | ApplID                   |                     |                                   | value meaning                   |  |  |
| 1180          | Appl              |                          |                     |                                   | WT1 Statistics of general       |  |  |
|               |                   |                          |                     |                                   | trade of individual             |  |  |
|               |                   |                          |                     |                                   | common stocks at                |  |  |
|               |                   |                          |                     |                                   | TWSE                            |  |  |
| 1181          | ApplSeqNum        |                          |                     | Y                                 | application message S/N         |  |  |
| 1350          | Appl              | ApplLastSeqNum           |                     | N                                 | transmission record             |  |  |
| 273           | MDEntryTime       |                          |                     | Ν                                 | time of entry                   |  |  |
| 268           | NoM               | NoMDEntries              |                     | Y                                 | nested loop number              |  |  |
|               | 269               | MDEntryType              |                     |                                   | Type of trade of the underlying |  |  |
|               |                   |                          |                     | Y                                 | instruments                     |  |  |
|               |                   |                          |                     |                                   | value meaning                   |  |  |
|               |                   |                          |                     |                                   | B1 Overall trade at             |  |  |
| $\rightarrow$ |                   |                          |                     |                                   | TWSE                            |  |  |
|               |                   |                          |                     |                                   | B2 Fund trade                   |  |  |
|               |                   |                          |                     |                                   | B3 Stock trade                  |  |  |
|               |                   |                          |                     |                                   | B4 Call warrant trade           |  |  |
|               |                   |                          |                     |                                   | B5 Put warrant trade            |  |  |
| $\rightarrow$ | 870 NoInstrAttrib |                          | Ν                   | statistics of trade on underlying |                                 |  |  |
|               |                   |                          |                     |                                   | instruments                     |  |  |
|               | $\rightarrow$     | <b>X</b> <sup>1</sup> /1 |                     |                                   | Statistics of transaction types |  |  |
|               |                   |                          | InstrAttri<br>bType | Ν                                 | value meaning                   |  |  |
| $\rightarrow$ |                   |                          |                     |                                   | 101 Transaction amount          |  |  |
|               |                   |                          |                     |                                   | 102 Transaction volume          |  |  |
|               |                   |                          |                     |                                   | 103 Transaction record          |  |  |
| $\rightarrow$ | $\rightarrow$     | 872                      | InstrAttri          |                                   | Data content of completed       |  |  |
|               |                   | b value                  |                     |                                   | transactions                    |  |  |
|               | Standard Trailer  |                          |                     | Y                                 |                                 |  |  |

(1) ApplID: type of application message

Statistics of general trade of individual common stocks at TWSE.

- (2) ApplSeqNum: application message S/NCodification starts with 1, the code of "999999999" means the transmission of all application messages ended.
- (3) ApplLastSeqNum: transmission record

At the end of the transmission, the record of transmission will be sent to the user for checking if the information sent was completely received. This field will not be sent if it is not a message of ending.

(4) MDEntryTime: time of entry

The format is HH:MM:SS

Special value: 99:99:99 (Tag 1180 = WT1, "statistics on transactions at close")

TWSE keeps statistics of real-time trade of different instruments at different points of time from the opening to the close of the market. Some of the trade orders are still in process of matching at close of the market. Statistics of trade at close will cover the complete transactions of all matches and the time field will be displayed at special value of 99:99:99.

(5) NoMDEntries: nested loop number, the value of this field is default at "5".

The value of this field= '0' at completed transmission (transaction record).

A. MDEntryType: statistics on the transactions of instruments by type. When Tag 268 is not equal to '0', this field is necessary.

B1=Statistics of overall transactions in market

Statistics of overall transactions in market and the underlying instruments include all securities traded at TWSE.

B2=Fund trade

The statistics of transactions of underlying instruments of funds include beneficiary certificates, ETF, REAT, financial asset securitized instruments, and REIT.

B3=Stock trade

The statistics of transactions of underlying instruments covers common stocks.

B4=Call warrant trade

The statistics of transactions of underlying instruments include domestic securities, or call warrants of index and overseas securities or call warrant of index.

B5=Put warrant trade

The statistics of transactions of underlying instruments include domestic securities, or put warrants of index and overseas securities or put warrant of index.

- B. NoInstrAttrib: types of transactions of all underlying instruments, the value of this field is fixed at '3'.
  - (A) InstrAttribType: statistics of transaction by type
    - 101= transaction amount

Cumulative amount of transactions.

102= transaction volume

Cumulative volume of transactions, in trading unit.

103=transaction record

Cumulative record of transactions

(B) InstrAttribValue: data content corresponding to the statistics of transactions

| FAST Tem | plate |
|----------|-------|
|----------|-------|

| Tag              | Field Name       | Field Type | Field Encoding | Remar<br>ks |  |  |  |  |  |
|------------------|------------------|------------|----------------|-------------|--|--|--|--|--|
| Standard Header  |                  |            |                |             |  |  |  |  |  |
| 1180             | ApplID           | String     | constant       | WT1         |  |  |  |  |  |
| 1181             | ApplSeqNum       | UInt32     | -              |             |  |  |  |  |  |
| 1350             | ApplLastSeqNum   | UInt32     | -              |             |  |  |  |  |  |
| 273              | MDEntryTime      | String     | tail           |             |  |  |  |  |  |
| 268              | NoMDEntries      | Length     | default        | 5           |  |  |  |  |  |
| 269              | MDEntryType      | String     | сору           |             |  |  |  |  |  |
| 870              | NoInstrAttrib    | Length     | default        | 3           |  |  |  |  |  |
| 871              | InstrAttribType  | UInt32     | сору           |             |  |  |  |  |  |
| 872              | InstrAttribValue | UInt64     | delta          |             |  |  |  |  |  |
| Standard Trailer |                  |            |                |             |  |  |  |  |  |

# Statistics of Fixed Price/after closing trade at TWSE

(WT2/WT3/WT4)

FIX message

| Tag           | Field         | l Nam           | e          | Req | Description                                |                               |  |
|---------------|---------------|-----------------|------------|-----|--------------------------------------------|-------------------------------|--|
|               |               |                 |            |     | MsgType= n                                 | nessage type                  |  |
|               | Stan          | Standard Header |            | Y   | value                                      | meaning                       |  |
|               |               |                 | leuuer     | 1   | W N                                        | Market Data Snapshot          |  |
|               |               |                 |            |     | (                                          | (Full Refresh)                |  |
|               |               |                 |            |     | Application                                | message type                  |  |
|               |               |                 |            |     | value                                      | meaning                       |  |
|               |               |                 |            |     | WT2                                        | statistics of                 |  |
|               |               |                 |            |     |                                            | fixed-price trade at TWSE     |  |
|               |               |                 |            |     | WT3                                        | statistics of trade           |  |
|               |               |                 |            |     |                                            | after closing at              |  |
| 1180          | Appl          |                 |            | Y   |                                            | TWSE (regular                 |  |
| 1160          | App           | ΠD              |            | 1   |                                            | trade + fixed-price           |  |
|               |               |                 |            |     |                                            | trade + odd lot $trade$ )     |  |
|               |               |                 |            |     | WT4                                        | trade)<br>statistics of trade |  |
|               |               |                 |            |     | ** 14                                      | after closing at              |  |
|               |               |                 |            |     |                                            | TWSE (regular                 |  |
|               |               |                 |            |     |                                            | trade + fixed-price           |  |
|               |               |                 |            |     |                                            | trade + odd lot trade         |  |
|               |               |                 |            |     |                                            | + broad lot trade)            |  |
| 1181          | App           | SeqN            | um         | Y   | application messag S/N                     |                               |  |
| 1350          | Appl          | LastS           | eqNum      | Ν   | transmission record                        |                               |  |
| 273           | MDI           | EntryT          | ïme        | N   | Entry time                                 |                               |  |
| 268           | NoM           | IDEnt           | ries       | Y   | nested loop r                              | number                        |  |
|               |               |                 |            |     | statistics on t                            | type of trade                 |  |
|               |               |                 |            |     | value                                      | meaning                       |  |
| $\rightarrow$ | 269           | MDE             | IntryType  | Y   | B1                                         | statistics of overall         |  |
|               |               |                 |            |     |                                            | transactions in               |  |
|               |               |                 |            |     |                                            | market                        |  |
| $\rightarrow$ | 870           | NoIn            | strAttrib  | N   | The transactions of underlying instruments |                               |  |
|               |               | 071             | InstrAttri |     | Statistics of t                            | transaction types             |  |
| $\rightarrow$ | $\rightarrow$ | 871             | bType      | N   | value                                      | meaning                       |  |

9.

|               |                  |     |                      |   | 101transaction amount102transaction volume103transaction record |
|---------------|------------------|-----|----------------------|---|-----------------------------------------------------------------|
| $\rightarrow$ | $\rightarrow$    | 872 | InstrAttri<br>bValue | N | Data content of completed transactions                          |
|               | Standard Trailer |     |                      | Y |                                                                 |

(1) ApplID: type of application message

WT2= statistics of fixed-price trade at TWSE

WT3= statistics of trade after closing at TWSE (regular trade + fixed-price trade + odd lot trade)

WT4= statistics of trade after closing at TWSE (regular trade + fixed-price trade + odd lot trade + broad lot trade)

(2) ApplSeqNum: application message S/N

Codification starts with 1, the code of "999999999" means the transmission of all application messages ended.

(3) ApplLastSeqNum: transmission record

At the end of the transmission, the record of transmission will be sent to the user for checking if the information sent was completely received. This field will not be sent if it is not a message of ending.

(4) MDEntryTime: time of entry

The format is HH:MM:SS.

(5) NoMDEntries: nested loop number, the value of this field is fixed at '1'.

The value of this field= '0' at completed transmission (transaction record).

A.MDEntryType: statistics on the transactions of instruments by type. When Tag 268 is not equal to '0', this field is necessary.

B1= Statistics of overall transactions in market Statistics of overall transactions in market and the underlying instruments include all securities traded at TWSE.

B. NoInstrAttrib: types of transactions of all underlying instruments, the value of this field is fixed at '3'.

- (A) InstrAttribType: statistics of transaction by type
  - 101= transaction amount
  - 102= transaction volume
    - Tag 1180 = WT2: traded units
    - Tag 1180 = WT3 or WT4: volume of shares traded
  - 103=transaction record
- (B) InstrAttribValue: data content corresponding to the statistics of transactions

### FAST Template

| Tag   | Field Name       | Field Type | Field Encoding | Remar<br>ks       |  |  |  |  |  |
|-------|------------------|------------|----------------|-------------------|--|--|--|--|--|
| Stand | Standard Header  |            |                |                   |  |  |  |  |  |
| 1180  | ApplID           | String     | constant       | WT2<br>WT3<br>WT4 |  |  |  |  |  |
| 1181  | ApplSeqNum       | UInt32     | -              |                   |  |  |  |  |  |
| 1350  | ApplLastSeqNum   | UInt32     | -              |                   |  |  |  |  |  |
| 273   | MDEntryTime      | String     | tail           |                   |  |  |  |  |  |
| 268   | NoMDEntries      | Length     | default        | 1                 |  |  |  |  |  |
| 269   | MDEntryType      | String     | default        | 1                 |  |  |  |  |  |
| 870   | NoInstrAttrib    | Length     | default        | 3                 |  |  |  |  |  |
| 871   | InstrAttribType  | UInt32     | сору           |                   |  |  |  |  |  |
| 872   | InstrAttribValue | UInt64     | delta          |                   |  |  |  |  |  |
| Stand | Standard Trailer |            |                |                   |  |  |  |  |  |

### Statistics of general Taiex index trade at TWSE

(WI1/WI2/WI3)

| FIX message |
|-------------|
|-------------|

| Tag           | Field | Name         | Req | Description             |              |         |
|---------------|-------|--------------|-----|-------------------------|--------------|---------|
|               |       |              |     | MsgType= m              | nessage type |         |
|               |       |              |     | value                   | meaning      |         |
|               | Stand | lard Header  | Y   | W                       | Market       | Data    |
|               |       |              |     |                         | Snapshot     | (Full   |
|               |       |              |     |                         | Refresh)     |         |
|               |       |              |     | Application r           | message type |         |
|               |       |              |     | value                   | meaning      |         |
|               |       |              |     | WI1                     | TWSE         | Taiwan  |
| 1180          | Appl  | ID           | Y   |                         | index        |         |
| 1100          | r pp  |              |     | WI2 TWSE Taiwan new     |              |         |
|               |       |              |     |                         | index        |         |
|               |       |              |     | WI3                     | TWSE         | Return  |
|               |       |              |     |                         | Index        |         |
| 1181          | Appl  | SeqNum       | Y   | application message S/N |              |         |
| 1350          | Appl  | LastSeqNum   | N   | transmission record     |              |         |
| 273           | MDE   | EntryTime    | N   | Entry time              |              |         |
| 268           | NoM   | IDEntries    | Y   | Entry number            |              |         |
|               |       |              |     | Index code              |              |         |
| $\rightarrow$ | 269   | MDEntryType  | Y   | Dafar to                | Annondin 2   | for the |
|               |       |              | _   | codes                   | Appendix 3   | ior the |
|               | 270   | MDEntryDy    | N   |                         |              |         |
| $\rightarrow$ |       | MDEntryPx    |     | Index value             |              |         |
|               | Stand | lard Trailer | Y   |                         |              |         |

- (1) ApplID: type of application message
   WI1= TWSE Taiwan index
   WI2= TWSE Taiwan new index
   WI3= TWSE Return Index
- (2) ApplSeqNum: application message S/N

Codification starts with 1, the code of "999999999" means the transmission of all application messages ended.

(3) ApplLastSeqNum: transmission record

At the end of the transmission, the record of transmission will be sent to the user for checking if the information sent was

10.

completely received. This field will not be sent if it is not a message of ending.

(4) MDEntryTime: time of entry

The format is HH:MM:SS

- A. Special value: 00:00:00 (Tag 1180 = WI1 or WI2, meaning "index at close of the previous day")
- B. Special value: 99:99:99 (Tag 1180 = WI1 or WI2, meaning the "index at close")

TWSE keeps statistics of real-time trade of index at different points of real-time (WI1, WI2) from the opening to the close of the market. Some of the trade orders are still in process of matching at close of the market. Statistics of trade at close will cover the complete transactions of all matches and the time field will be displayed at special value of 99:99:99.

Return index (WI3), will be announced at close of each trading day.

(5) NoMDEntries: nested loop number

The value of this field= '0' at completed transmission (transaction record).

- A. MDEntryType: index code, when Tag 268 is not equal to '0', this field is necessary. For index code, please refer to the Appendix.
- B. MDEntryPx: Index value

### FAST Template

| Tag   | Field Name       | Field Type | Field Encoding | Remar<br>ks       |  |  |  |  |  |  |
|-------|------------------|------------|----------------|-------------------|--|--|--|--|--|--|
| Stand | Standard Header  |            |                |                   |  |  |  |  |  |  |
| 1180  | ApplID           | String     | constant       | WI1<br>WI2<br>WI3 |  |  |  |  |  |  |
| 1181  | ApplSeqNum       | UInt32     | -              |                   |  |  |  |  |  |  |
| 1350  | ApplLastSeqNum   | UInt32     | -              |                   |  |  |  |  |  |  |
| 273   | MDEntryTime      | String     | tail           |                   |  |  |  |  |  |  |
| 268   | NoMDEntries      | Length     | сору           |                   |  |  |  |  |  |  |
| 269   | MDEntryType      | String     | сору           |                   |  |  |  |  |  |  |
| 270   | MDEntryPx        | String     | delta          |                   |  |  |  |  |  |  |
| Stand | Standard Trailer |            |                |                   |  |  |  |  |  |  |

11.

### Statistics of general consignment trade at TWSE (WO1)

#### Field Name Req Description Tag MsgType= message type meaning value Y Standard Header **Snapshot** W Market Data (Full Refresh) Application message type value meaning WO1 **Statistics** of 1180 ApplID Y general consignment trade at TWSE ApplSeqNum Y 1181 application message S/N 1350 ApplLastSeqNum Ν transmission record **MDEntryTime** time of entry 273 Ν **NoMDEntries** 268 Y Nested loop number Type of consignment trade of underlying instruments value meaning Overall 101 consignment trade at TWSE 102 Consignment trade of fund **MDEntryType** 269 Y 103 Consignment trade of stocks 104 Consignment trade of call warrants 105 Consignment trade of put warrants 870 NoInstrAttrib N Nested loop number $\rightarrow$ statistics of consignment trade on underlying instruments by **InstrAttribTy** Ν 871 **→** type pe value meaning

#### FIX message

|               |               |               |            |                   |   | 101<br>102<br>103<br>104<br>105<br>106         | purchase<br>Rise Stop Sales                                                          | top |
|---------------|---------------|---------------|------------|-------------------|---|------------------------------------------------|--------------------------------------------------------------------------------------|-----|
| $\rightarrow$ | $\rightarrow$ | 1177          | NoOf<br>es | SecSiz            | N | Nested loop n                                  | umber                                                                                |     |
| →             | $\rightarrow$ | $\rightarrow$ | 1178       | MDSecS<br>izeType |   | Consignment<br>category<br>value<br>101<br>102 | trade value<br>meaning<br>Consignment<br>trade volume<br>Consignment<br>trade record | by  |
| $\rightarrow$ | $\rightarrow$ | $\rightarrow$ | 1179       | MDSecS<br>ize     |   | Value                                          |                                                                                      |     |
|               | Stand         | ard Tra       | iler       |                   | Y |                                                |                                                                                      |     |

(1) ApplID: application message type

WO1= statistics of general consignment trade at TWSE.

(2) ApplSeqNum: application message S/N

Codification starts with 1, the code of "999999999" means the transmission of all application messages ended.

(3) ApplLastSeqNum: transmission record

At the end of the transmission, the record of transmission will be sent to the user for checking if the information sent was completely received. This field will not be sent if it is not a message of ending.

(4) MDEntryTime: time of entry

The format is HH:MM:SS.

(5) NoMDEntries: nested loop number. The value of this field is default at '5'.

The value of this field = '0' if the transmission record is sent for ending the transmission.

- A.MDEntryType: consignment trade category. When Tag 268
  - is not equal to '0', this is a necessary field.
    - 101=Overall consignment trade at TWSE

The statistics of all consignment trade of underlying instruments in market, including the consignment trade of all securities.

- 102= Statistics of consignment trade of funds The statistics of consignment trade of underlying funds, including beneficiary certificates, ETF, REAT, financial asset securitized securities, and REIT.
- 103=Statistics of consignment trade of stocks

The statistics of consignment trade of common stocks.

- 104=Statistics of consignment trade of call warrants The statistics of consignment trade of call warrants, including call warrants with domestic stocks and indexes as underlying instruments and overseas stocks and indexes as underlying instruments.
- 105=Statistics of consignment trade of put warrants The statistics of consignment trade of put warrants, including put warrants with domestic stocks and indexes as underlying instruments and overseas stocks and indexes as underlying instruments.
- B. NoInstrAttrib: nested loop number. The value of this field is default at '6'.
  - (A)InstrAttribType: statistics of all consignment trade by type.

101=Total buy 102=Total sell 103=Rise Stop Purchase 104=Rise Stop Sales 105=Fall Stop Purchase 106=Fall Stop Sales

- (B) NoOfSecSizes: nested loop number. The value of this field is default at '2'.
  - a.MDSecSizeType: statistics of the size of consignment trade by type

101=cumulative volume of consignment trade

102=cumulative transaction record of consignment trade

b.MDSecSize: size of trade

When Tag1178= '101', the value of this field is the trading units.

FAST Template

| Tag   | Field Name       | Field Type | Field Encoding | Remar<br>ks |  |  |  |  |  |
|-------|------------------|------------|----------------|-------------|--|--|--|--|--|
| Stand | Standard Header  |            |                |             |  |  |  |  |  |
| 1180  | ApplID           | String     | constant       | WO1         |  |  |  |  |  |
| 1181  | ApplSeqNum       | UInt32     | -              |             |  |  |  |  |  |
| 1350  | ApplLastSeqNum   | UInt32     | -              |             |  |  |  |  |  |
| 273   | MDEntryTime      | String     | tail           |             |  |  |  |  |  |
| 268   | NoMDEntries      | Length     | default        | 5           |  |  |  |  |  |
| 269   | MDEntryType      | String     | сору           |             |  |  |  |  |  |
| 870   | NoInstrAttrib    | Length     | default        | 6           |  |  |  |  |  |
| 871   | InstrAttribType  | UInt32     | сору           |             |  |  |  |  |  |
| 1177  | NoOfSecSizes     | Length     | default        | 2           |  |  |  |  |  |
| 1178  | MDSecSizeType    | UInt32     | сору           |             |  |  |  |  |  |
| 1179  | MDSecSize        | UInt64     | delta          |             |  |  |  |  |  |
| Stand | Standard Trailer |            |                |             |  |  |  |  |  |

# Statistics of fixed-price consignment trade at TWSE

(WO2)

12.

| FI            | X me           | essage         |               | -     |                              |                     |  |
|---------------|----------------|----------------|---------------|-------|------------------------------|---------------------|--|
| Tag           | Field          | d Name         |               | Req   | Description                  |                     |  |
|               |                |                |               |       | MsgType= message type        |                     |  |
|               |                |                |               |       | value                        | meaning             |  |
|               | Stan           | dard He        | eader         | Y     | W                            | Market Data         |  |
|               |                |                |               |       |                              | Snapshot (Full      |  |
|               |                |                |               |       |                              | Refresh)            |  |
|               |                |                |               |       | Application n                | nessage type        |  |
|               |                |                |               |       | value                        | meaning             |  |
| 1180          | App            | IID            |               | Y     | WO2                          | Statistics of       |  |
| 1100          | 1 PP           | IID            |               | 1     |                              | fixed-price         |  |
|               |                |                |               |       |                              | consignment         |  |
|               |                |                |               |       |                              | trade at TWSE       |  |
| 1181          | App            | lSeqNu         | m             | Y     | application m                | essage S/N          |  |
| 1350          | ApplLastSeqNum |                |               | N     | transmission                 | record              |  |
| 273           | MD             | EntryTi        | me            | N     | time of entry                |                     |  |
| 268           | NoMDEntries    |                |               | Y     | Nested loop number           |                     |  |
|               |                |                |               |       | Type of consignment trade of |                     |  |
|               |                |                |               |       | underlying in                | struments           |  |
|               |                | 69 MDEntryType |               | value | meaning                      |                     |  |
| $\rightarrow$ | 269            |                | trvTvne       | Y     | 101                          | Overall             |  |
|               | 207            |                |               | •     |                              | consignment         |  |
|               |                |                |               |       |                              | trade at TWSE       |  |
|               |                |                |               |       | 102                          | Consignment         |  |
|               |                |                |               |       |                              | trade of funds      |  |
| $\rightarrow$ | 870            | NoInst         | rAttrib       | N     | Nested loop r                | number              |  |
|               |                |                |               |       | statistics of                | f consignment trade |  |
|               |                |                |               |       | on underly                   | ving instruments by |  |
|               |                |                |               |       | type                         |                     |  |
|               |                |                |               |       | value                        | meaning             |  |
| $\rightarrow$ | $\rightarrow$  | 871            | InstrAttribTy | Ν     | 101                          | Total buy           |  |
|               |                |                | pe            |       | 102                          | Total sell          |  |
|               |                |                |               |       | 103                          | Rise Stop           |  |
|               |                |                |               |       |                              | Purchase            |  |
|               |                |                |               |       | 104                          | Rise Stop Sales     |  |
|               |                |                |               |       | 105                          | Fall Stop           |  |

|               |                  |               | NoOfS | 00 <b>S</b> iz |   | 106<br>Nested loop p | Purchase<br>Fall Stop Sales                                           |  |
|---------------|------------------|---------------|-------|----------------|---|----------------------|-----------------------------------------------------------------------|--|
| $\rightarrow$ | $\rightarrow$    | 1177          | es    | ecsiz          | N | Nested loop number   |                                                                       |  |
|               |                  |               |       | MDSec          |   | Consignment category | ·                                                                     |  |
| $\rightarrow$ | $\rightarrow$    | $\rightarrow$ | 1178  | SizeTy<br>pe   |   | value<br>101<br>102  | meaning<br>Consignment<br>trade volume<br>Consignment<br>trade record |  |
| $\rightarrow$ | $\rightarrow$    | $\rightarrow$ | 1179  | MDSec<br>Size  |   | Value                |                                                                       |  |
|               | Standard Trailer |               |       |                | Y |                      |                                                                       |  |

- ApplID: application message type Statistics of fixed-price consignment trade at TWSE.
- (2) ApplSeqNum: application message S/NCodification starts with 1, the code of "999999999" means the

transmission of all application messages ended.

(3) ApplLastSeqNum: transmission record

At the end of the transmission, the record of transmission will be sent to the user for checking if the information sent was completely received. This field will not be sent if it is not a message of ending.

(4) MDEntryTime: time of entry

The format is HH:MM:SS

(5) NoMDEntries: nested loop number. The value of this field is default at '2'.

The value of this field = '0' if the transmission record is sent for ending the transmission.

- A.MDEntryType: Consignment trade category. When Tag 268 is not equal to '0', this is a necessary field.
  - 101= Overall consignment trade at TWSE

The statistics of all consignment trade of underlying instruments in market, including the consignment trade of all securities.

102= Statistics of consignment trade of funds

The statistics of consignment trade of underlying funds, including beneficiary certificates, ETF, REAT, financial asset securitized securities, and REIT.

- B. NoInstrAttrib: nested loop number. The value of this field is default at '6'.
  - (A)InstrAttribType: statistics of all consignment trade by type

101= Total buy

102= Total sell

103= Rise Stop Purchase

104= Rise Stop Sales

105= Fall Stop Purchase

- 106= Fall Stop Sales
- (B) NoOfSecSizes: nested loop number. The value of this field is default at '2'.

a.MDSecSizeType: statistics of the size of consignment

trade by type

101= cumulative volume of consignment trade

102= cumulative transaction record of consignment trade

b.MDSecSize: size of trade

When Tag1178= '101', the value of this field is the trading units.

| Tag   | Field Name       | Field Type | Field<br>Encoding | Remark<br>s |  |  |  |  |  |
|-------|------------------|------------|-------------------|-------------|--|--|--|--|--|
| Stand | Standard Header  |            |                   |             |  |  |  |  |  |
| 1180  | ApplID           | String     | constant          | WO2         |  |  |  |  |  |
| 1181  | ApplSeqNum       | UInt32     | -                 |             |  |  |  |  |  |
| 1350  | ApplLastSeqNum   | UInt32     | -                 |             |  |  |  |  |  |
| 273   | MDEntryTime      | String     | сору              |             |  |  |  |  |  |
| 268   | NoMDEntries      | Length     | default           | 2           |  |  |  |  |  |
| 269   | MDEntryType      | String     | сору              |             |  |  |  |  |  |
| 870   | NoInstrAttrib    | Length     | default           | 6           |  |  |  |  |  |
| 871   | InstrAttribType  | UInt32     | сору              |             |  |  |  |  |  |
| 1177  | NoOfSecSizes     | Length     | default           | 2           |  |  |  |  |  |
| 1178  | MDSecSizeType    | UInt32     | сору              |             |  |  |  |  |  |
| 1179  | MDSecSize        | UInt64     | delta             |             |  |  |  |  |  |
| Stand | Standard Trailer |            |                   |             |  |  |  |  |  |

#### TWSE announcements (B1/B2/B3)

| FIX           | K message           |     |                       |                      |  |
|---------------|---------------------|-----|-----------------------|----------------------|--|
| Tag           | Field Name          | Req | Description           |                      |  |
|               | Standard            |     | MsgType= me           | essage type          |  |
|               | Header              | Y   | Value                 | meaning              |  |
|               |                     |     | B News                | 3                    |  |
|               |                     |     | Application m         | nessage type         |  |
|               |                     |     | value                 | meaning              |  |
|               |                     |     | B1                    | TWSE general         |  |
| 1180          | ApplID              | Y   |                       | announcement         |  |
| 1160          |                     | I   | B2                    | TWSE dealer hedge    |  |
|               |                     |     |                       | accounts consignment |  |
|               |                     |     |                       | trade announcement   |  |
|               |                     |     | B3                    | TWSE emergency       |  |
|               |                     |     |                       | announcement         |  |
| 1181          | ApplSeqNum          | Y   | application m         | essage S/N           |  |
| 1350          | ApplLastSeqNu<br>m  | N   | transmission 1        | record               |  |
| 148           | Headline            | Y   | Announcement headline |                      |  |
| 33            | NoLinesOfText       | Y   | Lines of text         |                      |  |
| $\rightarrow$ | 58 Text             | Y   | text                  |                      |  |
|               | Standard<br>Trailer | Y   |                       |                      |  |

(5) ApplID: application message type

B1= TWSE general announcement

B2= TWSE dealer hedge accounts consignment trade announcement

B3= TWSE emergency announcement

(6) ApplSeqNum: application message S/N

Codification starts with 1, the code of "999999999" means the transmission of all application messages ended.

(7) ApplLastSeqNum: transmission record

At the end of the transmission, the record of transmission will be sent to the user for checking if the information sent was completely received. This field will not be sent if it is not a message of ending.

13.

(8) Headline: announcement headline

Tag 1180='B1', field value= 'general announcement'.

Tag 1180='B2', field value = 'TWSE dealer hedge accounts consignment trade announcement'.

Tag 1180='B3', field value = 'TWSE emergency announcement'.

(9) NoLinesOfText: number of lines of the announcement text, one line is fed at one time, and the value of this field is default at '1'.

(10) Text: the text message content

| FAS              | ST Template        |            |                   |                                                                                                    |  |  |  |  |
|------------------|--------------------|------------|-------------------|----------------------------------------------------------------------------------------------------|--|--|--|--|
| Tag              | Field Name         | Field Type | Field<br>Encoding | Remarks                                                                                                    |  |  |  |  |
| Stand            | Standard Header    |            |                   |                                                                                                    |  |  |  |  |
| 1180             | ApplID             | String     | constant          | B1<br>B2<br>B3                                                                                                    |  |  |  |  |
| 1181             | ApplSeqNum         | UInt32     | -                 |                                                                                                    |  |  |  |  |
| 1350             | ApplLastSeqN<br>um | UInt32     | -                 |                                                                                                    |  |  |  |  |
| 148              | Headline           | String     | constant          | <ul> <li>"general<br/>announcement"</li> <li>"TWSE dealer hedge<br/>accounts<br/>consignment trade<br/>announcement"</li> <li>"TWSE emergency<br/>announcement"</li> </ul> |  |  |  |  |
| 33               | NoLinesOfText      | Length     | default           | 1                                                                                                    |  |  |  |  |
| 58               | Text               | String     | -                 |                                                                                                    |  |  |  |  |
| Standard Trailer |                    |            |                   |                                                                                                    |  |  |  |  |

### Seven. Appendixes

### I. Alternate site backup plan

1. Situations for alternate site backup

In case of abnormal functioning of the server at TWSE during trading hours, all trading systems will be switched to the backup center at an alternate site. This is the time during which the two trading centers switching the information network will be closed for the entry of consignment trade until the system at the alternate backup site is activated for operation. Users should switch to the alternate backup center for receiving market information. After successful connection with the alternate backup center, the securities dealers should confirm the proper functioning of the file transmission system for placing orders and sending information on transactions before proceeding to trade.

- 2. Notes to the operation process alternate site backup data recovery
  - (1) TWSE may decide to switch all transactions to the backup center at an alternate site in case of major incident, and shall announce the time for resumption of trade.
  - (2) TWSE adopts the real-time filing mode to store all trade data at the backup center at an alternate site. In activating the backup mechanism, follow the instructions for rebuilding the files at the backup center for resumption of trade. There may be discrepancy between the data at the server of the main site and the backup site; the data at the backup site shall be valid.
  - (3) To ensure all users can obtain correct and valid data of the day, TWSE will regroup all FIX/FAST

messages and application messages after relocating to the alternate backup site. When DAP-Realtime system is activated, all valid data of the messages will be recoded from 1 and resent again. DAP-Rebuild adopts the same method for data regrouping. The users are requested to check the update, or rebuild the database to ensure the content of data and sequence are synchronized with TWSE.

### II. Industry Category Code Table, Stock Codification Rules

- 1. The inception of the new coding rules of securities at TWSE makes the identification of industry by just reading the first two digits of the code impossible. As such, the industry category all common stocks and subordinated preferred shares of the industries shall be identified by the fields defined in this document.
- 2. The aforementioned preferred shares shall include preferred shares with subscription warrants and equity payment receipts for subscription, and equity swap certificates. Your attention is strongly advised because this field is just the code for the identification of industry category. Whether or not specific security is preferred share or preferred shares with subscription warrants shall be determined under the original coding rules of securities.
- 3. Other non-industry securities, including beneficiary certificates (closed-end funds), call/put warrants. depository receipts, foreign stocks, bonds from the exercise of bonds featuring subscription rights, convertible corporate bonds. and bonds with subscription warrants. The value of this field is "00". Users are advised to determine the types of securities by referring to the original coding rules of securities.
- 4. Treasury or government bonds shall be displayed as before. The value of this field is the 1<sup>st</sup> to the 4<sup>th</sup> digits of the security code.

| Industry<br>Category<br>Code | Industry                                    | Industry<br>Category<br>Code | Industry                                    | Industry<br>Category<br>Code |                                                    |
|------------------------------|---------------------------------------------|------------------------------|---------------------------------------------|------------------------------|----------------------------------------------------|
| 01                           | Cement<br>Industry                          | 12                           | Auto Industry                               | 23                           | Oil, Gas and<br>Electricity<br>Industry            |
| 02                           | Food<br>Industry                            | 14                           | Construction<br>Materials &<br>Construction | 24                           | Semiconduct<br>or Industry                         |
| 03                           | Plastic<br>Industry                         | 15                           | Sea Transport<br>Industry                   | 25                           | Computer &<br>Peripheral<br>Equipment<br>Industry  |
| 04                           | Textile &<br>Fiber                          | 16                           | Tourism<br>Industry                         | 26                           | Optoelectron<br>ic Industry                        |
| 05                           | Electrical<br>Engineering<br>&<br>Machinery | 17                           | Finance &<br>Insurance                      | 27                           | Communicati<br>ons and<br>Internet<br>Industry     |
| 06                           | Appliance &<br>Cable                        | 18                           | Wholesale &<br>Retailing                    | 28                           | Electronic<br>Parts/<br>Components<br>Industry     |
| 08                           | Glass &<br>Ceramics                         | 19                           | Miscellaneous                               | 29                           | Electronic<br>Products<br>Distribution<br>Industry |
| 09                           | Papermaking<br>Industry                     | 20                           | Other                                       | 30                           | Information<br>Service<br>Industry                 |
| 10                           | Steel & Iron<br>Industry                    | 21                           | Chemical<br>Industry                        | 31                           | Other<br>Electronic<br>Industry                    |
| 11                           | Rubber<br>Industry                          | 22                           | Biotechnology<br>& Medical<br>Care          |                              |                                                    |

### **Stock Codification Rules**

|                                                                                                    |           | Stock code  |             |             |             |             |  |
|----------------------------------------------------------------------------------------------------|-----------|-------------|-------------|-------------|-------------|-------------|--|
| Stock type                                                                                                    | Byte<br>1 | Byte 2      | Byte 3      | Byte<br>4   | Byte<br>5   | Byte<br>6   |  |
| Beneficiary Certificates <sup>(note 1)</sup>                                                                                                    | 0         | 0           | 0<br> <br>4 | 0<br> <br>9 | 0<br> <br>9 | 0<br> <br>9 |  |
| Exchange Traded Fund (ETF)<br>(note 1)                                                                                                    | 0         | 0           | 5<br> <br>9 | 0<br> <br>9 | 0<br> <br>9 | 0<br> <br>9 |  |
| Real Estate Asset Trust<br>Beneficiary Securities<br>Financial Asset Securitization<br>Beneficiary Securities<br>Real Estate Investment Trust<br>Beneficiary Securities | 0         | 1           | 0<br> <br>9 | 0<br> <br>9 | 0<br> <br>9 | P<br>S<br>T |  |
| Call Warrant with domestic securities or index as underlying assets.                                                                                                    | 0         | 3<br> <br>8 | 0<br> <br>9 | 0<br> <br>9 | 0<br> <br>9 | 0<br> <br>9 |  |
| Put Warrant with domestic<br>securities or index as underlying<br>assets.<br>Call Warrant with foreign<br>securities or indexes as                                      |           |             |             |             |             | P<br>F      |  |
| underlying assets<br>Put Warrant with foreign<br>securities or indexes as<br>underlying assets                                                                          | 0         | 3           | 0           | 0           | 0           | Q           |  |
| "Lower Limit Call Warrant"<br>(Bull Contract) with domestic<br>securities or indexes as<br>underlying assets                                                            |           | 8           | 9           | 9           | 9           | С           |  |
| "Upper Limit Put Warrant"<br>(Bear Contract) with domestic<br>securities or indexes as<br>underlying assets                                                             |           |             |             |             |             | В           |  |

(I) A stock code is expressed in ASCII code, 6 bytes:

|                                                               | 1             | 0        | 0      | 0 |    |       |
|---------------------------------------------------------------|---------------|----------|--------|---|----|-------|
| Common stocks                                                 |               |          |        |   |    |       |
|                                                               | 9             | 9        | 9      | 9 |    |       |
|                                                               |               |          | 0      | 0 | 0  | 0     |
| Depository Receipt (note 1)                                   | 9             | 1        |        |   |    |       |
|                                                               |               |          | 9      | 9 | 9  | 9     |
|                                                               |               | 3        | 0      | 0 |    |       |
| Foreign Stocks                                                | 9             |          |        |   |    |       |
|                                                               |               | 4        | 9      | 9 |    |       |
|                                                               |               |          | •      |   | Α  |       |
| General Preferred Stocks                                      | (             | Origin   | al cod | e |    |       |
|                                                               |               | U        |        |   | Ē  |       |
|                                                               |               |          |        |   |    | Α     |
| Preferred Stocks with Warrants                                | (             | Origin   | al cod | e | G  |       |
|                                                               |               | 011811   |        | C |    |       |
|                                                               |               |          |        |   |    | D     |
| Debentures with Warrants                                      | (             | Origin   | G      |   |    |       |
|                                                               |               | ongin    | U      | L |    |       |
|                                                               |               |          |        |   |    | 1     |
| Subscription warrants                                         | (             | Drigin   | al cod | P | G  |       |
|                                                               |               | Jiigiii  | U      | 9 |    |       |
|                                                               |               |          |        |   |    | 1     |
| Cooperate Bonds of Performed                                  |               | Drigin   | alaad  | 0 | F  |       |
| Debentures with Warrants                                      | Original code |          |        |   | 1, | 9     |
| New Share Entitlement                                         |               |          |        |   |    | 9     |
| Certificates, New Stock Right                                 |               | <b>.</b> |        |   | L  |       |
| Certificates, Stock Share                                     | Original code |          |        |   |    |       |
| Payment Certificates                                          |               |          |        |   | Z  |       |
|                                                               |               |          |        |   | 1  | Void, |
| Convertible Bonds                                             | (             | Origin   | al cod | е |    | 0     |
|                                                               |               | 5115111  |        | ~ | 9  |       |
|                                                               |               |          |        |   |    | 9     |
| Exchangeable Cornerate Penda                                  |               |          |        |   |    | 1     |
| Exchangeable Corporate Bonds,<br>Exchangeable Financial Bonds | (             | Origin   | al cod | e | 0  |       |
|                                                               |               |          |        |   |    | 9     |

|                    | А | 0 | 0 | 0 | 0 | 0 |
|--------------------|---|---|---|---|---|---|
| Government Bonds   | С |   |   |   |   |   |
|                    | D | 9 | 9 | 9 | 9 | 9 |
| Foreign Securities | F | _ | _ | _ | _ | _ |

Note 1: The previous 6-digit principle of codification for closed-end fund certificates, ETF, TDR is applicable to securities listed in the exchange after December 15 2009. Stock code previously assigned is still in 4 digits. Stock code defined as 9201~9299 under TDR remains unchanged.

Note 2: The stock code starting with 09 is preserved.

(II) Government Bond Coding Rules (6 codes):

| 1 | 2 | 3 | 4 | 5 | 6 |  |
|---|---|---|---|---|---|--|

- 1. Code 1 is a letter: A- Central Government Bond; C-Taipei City Government Bond; D-Kaohsiung City Government Bond
- 2. Codes 2-3 represent year, e.g. 93, 94, 95, etc.
- 3. Code 4 represents bond type.
- 4. Codes 5-6 represent period, e.g. 01, 02, 03, etc.

# III. Stock Category Code Table

Special attributes of securities that cannot be determined directly from stock code:

| Code  | Meaning                                                                                                    |
|-------|----------------------------------------------------------------------------------------------------|
| W1    | Call warrant, proportionally issued (the amount<br>of original conversion target shares is 1000 upon<br>issue)  |
| W2    | Call warrant, un-proportionally issued (the amount of original conversion target shares is not 1000 upon issue) |
| W3    | Put warrant, proportionally issued (the amount of original conversion target shares is 1000 upon issue)         |
| W4    | Put warrant, un-proportionally issued (the amount of original conversion target shares is not 1000 upon issue)  |
| BS    | Securities stocks of domestic listed companies                                                                  |
| FB    | Stocks of domestic listed banks                                                                                 |
| Blank | Listed securities of other domestic companies                                                                   |
| RR    | Listed securities of other foreign companies                                                                    |
| RS    | Securities stocks of foreign listed companies                                                                   |
| RB    | Stocks of listed foreign banks                                                                                  |

### IV. Index Code Table

|     | For        | information       | on         | codes,                                            | visit            |
|-----|------------|-------------------|------------|---------------------------------------------------|------------------|
| ~ 1 | http://mop | s.twse.com.tw/mop |            |                                                   |                  |
| Cod | Index code |                   |            | Index name in                                     |                  |
| e   |            | Chinese           | in Chinese | English                                           | n in English     |
| 1.  | IX0005     | 臺灣發達指數            | 發達指數       | FTSE TWSE<br>Taiwan Eight<br>Industries<br>Index  | 8 Industries     |
| 2.  | IX0006     | 臺灣高股息指數           | 高股息指數      | FTSE TWSE<br>Taiwan<br>Dividend+<br>Index         | Dividend+        |
| 3.  | IX0003     | 臺灣中型 100 指<br>數   | 中 100 指數   | FTSE TWSE<br>Taiwan<br>Mid-Cap 100<br>Index       | Mid-Cap<br>100   |
| 4.  | IX0008     | 未含電子股指數           | 非電指數       | Non-Electronic<br>s Sub-index                     | Non-Elec         |
| 5.  | IX0007     | 未含金融保險股<br>指數     | 非金指數       | Non-Finance<br>Sub-index                          | Non-Fin          |
| 6.  | IX0009     | 未含金融電子股<br>指數     | 非金電指數      | Non-Finance<br>Non-Electronic<br>s Sub-index      | Non-Fin/Ele<br>c |
| 7.  | IX0001     | 發行量加權股價<br>指數     | 臺股指數       | TWSE<br>Capitalization<br>Weighted<br>Stock Index | TAIEX            |
| 8.  | IX0002     | 臺灣 50 指數          | 臺 50 指數    | FTSE TWSE<br>Taiwan 50<br>Index                   | Taiwan 50        |
| 9.  | IX0004     | 臺灣資訊科技指<br>數      | 科技指數       | FTSE TWSE<br>Taiwan<br>Technology<br>Index        | Technology       |
| 10. | IX0013     | 水泥窯製類指數           | 水泥窯製類      | Cement and<br>Ceramic                             | Cem/Cera         |
| 11. | IX0010     | 水泥類指數             | 水泥類        | Cement                                            | Cement           |
| 12. | IX0019     | 化學生技醫療類<br>指數     | 化學生醫類      | Chemical,<br>Biotechnology                        | Chem/Bio/<br>Med |

| Cod<br>e | Index code | Index name in Chinese | Abbreviation<br>in Chinese | Index name in English                    | Abbreviatio<br>n in English |
|----------|------------|-----------------------|----------------------------|------------------------------------------|-----------------------------|
|          |            |                       |                            | and Medical<br>Care                      |                             |
| 13.      | IX0017     | 電機機械類指數               | 電機類                        | Electric<br>Machinery                    | Elec-Machi<br>nery          |
| 14.      | IX0018     | 電器電纜類指數               | 電器電纜類                      | Electrical and Cable                     | Elec/Cable                  |
| 15.      | IX0015     | 機電類指數                 | 機電類                        | Electrical                               | Electrical                  |
| 16.      | IX0011     | 食品類指數                 | 食品類                        | Food                                     | Food                        |
| 17.      | IX0014     | 塑膠化工類指數               | 塑化類                        | Plastic and<br>Chemical                  | Plas/Chem                   |
| 18.      | IX0012     | 塑膠類指數                 | 塑膠類                        | Plastic                                  | Plastic                     |
| 19.      | IX0016     | 紡織纖維類指數               | 紡纖類                        | Textile                                  | Textile                     |
| 20.      | IX0026     | 汽車類指數                 | 汽車類                        | Automobile                               | Automobile                  |
| 21.      | IX0021     | 生技醫療類指數               | 生醫類                        | Biotechnology<br>and Medical<br>Care     | Bio/Med                     |
| 22.      | IX0020     | 化學類指數                 | 化學類                        | Chemical                                 | Chemical                    |
| 23.      | IX0029     | 電腦及週邊設備<br>類指數        | 電腦週邊類                      | Computer and<br>Peripheral<br>Equipment  | Com-Equip                   |
| 24.      | IX0027     | 電子類指數                 | 電子類                        | Electronics                              | Electronics                 |
| 25.      | IX0022     | 玻璃陶瓷類指數               | 玻璃陶瓷類                      | Glass and<br>Ceramic                     | Glass/Cera                  |
| 26.      | IX0024     | 鋼鐵類指數                 | 鋼鐵類                        | Iron and Steel                           | Iron/Steel                  |
| 27.      | IX0023     | 造紙類指數                 | 造紙類                        | Paper and Pulp                           | Paper/Pulp                  |
| 28.      | IX0025     | 橡膠類指數                 | 橡膠類                        | Rubber                                   | Rubber                      |
| 29.      | IX0028     | 半導體類指數                | 半導體類                       | Semiconductor                            | Semiconduc<br>tor           |
| 30.      | IX0036     | 建材營造類指數               | 營建類                        | Building<br>Material and<br>Construction | Building                    |
| 31.      | IX0032     | 電子零組件類指<br>數          | 電零類                        | Electronic<br>Parts/Compone<br>nts       | Elec-Comp                   |
| 32.      | IX0033     | 電子通路類指數               | 電通類                        | Electronic<br>Products                   | Elec-Prod-D<br>ist          |

| Cod | Index code | Index name in  |               | Index name in                                           |                    |
|-----|------------|----------------|---------------|---------------------------------------------------------|--------------------|
| e   |            | Chinese        | in Chinese    | English                                                 | n in English       |
|     |            |                |               | Distribution                                            |                    |
| 33. | IX0039     | 金融保險類指數        | 金融類           | Finance and<br>Insurance                                | Finance            |
| 34. | IX0034     | 資訊服務類指數        | 資服類           | Information<br>Service                                  | Info Service       |
| 35. | IX0031     | 通信網路類指數        | 網通類           | Communicatio<br>ns and Internet                         | Internet           |
| 36. | IX0030     | 光電類指數          | 光電類           | Optoelectronic                                          | Optoelectro<br>nic |
| 37. | IX0035     | 其他電子類指數        | 其他電子類         | Other<br>Electronic                                     | Other-Elec         |
| 38. | IX0037     | 航運類指數          | 航運類           | Shipping and Transportation                             | Shipping           |
| 39. | IX0038     | 觀光類指數          | 觀光類           | Tourism                                                 | Tourism            |
| 40. | IX0041     | 油電燃氣類指數        | 油電燃氣類         | Oil, Gas and Electricity                                | Oil/Gas/Ele<br>c   |
| 41. | IX0042     | 其他類指數          | 其他類           | Other                                                   | Other              |
| 42. | IX0040     | 貿易百貨類指數        | 貿易百貨類         | Trading and<br>Consumers'<br>Goods                      | Trading            |
| 43. | IX0061     | 臺灣就業創造<br>99指數 | 臺灣就業 99<br>指數 | TWSE RA<br>Taiwan<br>Employment<br>Creation 99<br>Index | EMP 99             |

| Code |            |                              | Abbreviation in |
|------|------------|------------------------------|-----------------|
|      | Index code | Return Index Name in Chinese | Chinese         |
| 1.   | IR0001     | 發行量加權股價報酬指數                  | 臺股—報            |
| 2.   | IR0002     | 臺灣 50 報酬指數                   | 臺 50一報          |
| 3.   | IR0003     | 臺灣中型 100 報酬指數                | 中 100-報         |
| 4.   | IR0004     | 臺灣資訊科技報酬指數                   | 資科一報            |
| 5.   | IR0005     | 臺灣發達報酬指數                     | 發達一報            |
| 6.   | IR0006     | 臺灣高股息報酬指數                    | 高股息-報           |
| 7.   | IR0009     | 未含金融電子股報酬指數                  | 非金電一報           |
| 8.   | IR0010     | 水泥工業                         | 水泥類-報           |
| 9.   | IR0011     | 食品工業                         | 食品類-報           |
| 10.  | IR0012     | 塑膠工業                         | 塑膠類一報           |
| 11.  | IR0016     | 紡織纖維                         | 紡纖類-報           |
| 12.  | IR0017     | 電機機械                         | 電機類一報           |
| 13.  | IR0018     | 電器電纜                         | 電器纜一報           |
| 14.  | IR0019     | 化學生技醫療指數                     | 化學醫一報           |
| 15.  | IR0020     | 化學工業                         | 化學類-報           |
| 16.  | IR0021     | 生技醫療                         | 生技醫一報           |
| 17.  | IR0022     | 玻璃陶瓷                         | 玻璃陶一報           |
| 18.  | IR0023     | 造紙工業                         | 造紙類一報           |
| 19.  | IR0024     | 鋼鐵工業                         | 鋼鐵類一報           |
| 20.  | IR0025     | 橡膠工業                         | 橡膠類一報           |
| 21.  | IR0026     | 汽車工業                         | 汽車類-報           |
| 22.  | IR0027     | 電子工業指數                       | 電子類-報           |
| 23.  | IR0028     | 半導體                          | 半導體一報           |

### V. Return Index Code Table

| Code             | Index code | Return Index Name in Chinese                           | Abbreviation in<br>Chinese         |
|------------------|------------|--------------------------------------------------------|------------------------------------|
| 24.              | IR0029     | 電腦及週邊設備                                                | 電腦週一報                              |
| 25.              | IR0030     | 光電類報酬指數                                                | 光電類-報                              |
| 26.              | IR0031     | 通信網路類報酬指數                                              | 網通類一報                              |
| 27.              | IR0032     | 電子零組件類報酬指數                                             | 電子零一報                              |
| 28.              | IR0033     | 電子通路類報酬指數                                              | 電通路一報                              |
| 29.              | IR0034     | 資訊服務類報酬指數                                              | 資服類一報                              |
| 30.              | IR0035     | 其他電子類報酬指數                                              | 其他電-報                              |
| 31.              | IR0036     | 建材營造類報酬指數                                              | 營建類-報                              |
| 32.              | IR0037     | 航運類報酬指數                                                | 航運類-報                              |
| 33.              | IR0038     | 觀光事業類報酬指數                                              | 觀光類一報                              |
| 34.              | IR0039     | 金融保險類報酬指數                                              | 金保類一報                              |
| 35.              | IR0040     | 貿易百貨類報酬指數                                              | 貿易百一報                              |
| 36.              | IR0041     | 油電燃氣類報酬指數                                              | 油電燃一報                              |
| 37.              | IR0042     | 其他類報酬指數                                                | 其他類-報                              |
| 38.              |            | <mark>TWSE RA Taiwan</mark>                            | Taiwan RAFI®                       |
|                  | IR0061     | Employment Creation 99                                 | EMP 99 Return                      |
|                  |            | Return Index                                           | Index                              |
| <mark>39.</mark> | IR0064     | TWSE RA Taiwan Corporate<br>Operation 101 Return Index | Taiwan RAFI®<br>CO101 Return Index |

# VI. Newly Compiled Index Code Table

Index codes are represented by ASCII in length of 6 bytes.

| Index Code | Index             | Index Code | Index             |
|------------|-------------------|------------|-------------------|
| TW50       | Taiwan 50 Index   | TWMC       | Taiwan Mid 100    |
|            |                   |            | Index             |
|            |                   |            |                   |
|            |                   |            |                   |
| TWIT       | Taiwan Technology | TWEI       | Taiwan            |
|            | Index             |            | EightIndustries   |
|            |                   |            | Index             |
| TWDP       | Taiwan Dividend + | EMP99      | Taiwan Employment |
|            | Index             |            | 99 Index          |
|            |                   |            |                   |
| CO101      | Taiwan RAFI(r)    |            |                   |
|            | CO101 Index       |            |                   |

# VII. TWSE FIX/FAST message transmission table

| Message type<br>MsgType(tag 35) | Message name              | Remarks                         |
|---------------------------------|---------------------------|---------------------------------|
| Management message              |                           |                                 |
| А                               | Logon                     | Logon message                   |
| 0                               | Heartbeat                 | Heartbeat message               |
| 3                               | Reject – Session<br>Level | Session reject message          |
| 5                               | Logout                    | Logout message                  |
| V                               | DAP-RS                    | Search Resend Request Message   |
|                                 | Request                   |                                 |
|                                 | Message                   |                                 |
| Y                               | DAP-RS Reject             | Search Resend Reject Message    |
|                                 | Message                   |                                 |
| Application message             |                           |                                 |
| d                               | Security                  | d1:Basic data of securities at  |
|                                 | Definition                | TWSE                            |
|                                 |                           | d2: Full-name of call(put)      |
|                                 |                           | warrants at TWSE                |
| f                               | Security Status           | f: Status of securities at TWSE |
| Χ                               | Market Data               | X1: Real-time Auction Quotes of |

1. The FIX message types initiated by TWSE-end

|   | Incremental<br>Refresh                    | Common Stocks at the 1 <sup>st</sup> IP<br>market at TWSE<br>X2: Real-time Auction Quotes of<br>Common Stocks at the 2 <sup>nd</sup> IP<br>market at TWSE<br>X3: Information on Fixed-Price<br>Stock Trade at TWSE<br>X4: Information on Real-Time<br>Odd Lot Trade at TWSE                                                                                                    |
|---|-------------------------------------------|----------------------------------------------------------------------------------------------------|
| W | Market Data<br>Snapshot (Full<br>Refresh) | WS1: Statistics of Securities<br>Trade at TWSE at Close of<br>Market (Regular trade + fixed<br>price trade + odd lot trade)<br>WS2: Statistics of Securities<br>Trade at TWSE at Close of<br>Market (Regular trade + fixed<br>price trade + odd lot trade +<br>broad lot trade)<br>WT1: Statistics of general trade<br>of individual common stocks at<br>TWSE<br>WT2: Statistics of fixed-price<br>trade at TWSE<br>WT3: Statistics of trade after<br>closing at TWSE (regular trade + |

|   |      | fixed-price trade + odd lot trade)<br>WT4: Statistics of trade after<br>closing at TWSE (regular trade +<br>fixed-price trade + odd lot trade<br>+ broad lot trade)<br>WI1: Statistics of TWSE Taiwan<br>Index<br>WI2: Statistics of TWSE New<br>Taiwan Index<br>WI3: TWSE Return Index<br>WO1:Statistics of general<br>consignment trade at TWSE<br>WO2: Statistics of fixed-price<br>consignment trade at TWSE |
|---|------|----------------------------------------------------------------------------------------------------|
| В | News | B1:TWSEgeneralannouncementB2:TWSEdealerhedgeaccountsconsignmenttradeannouncementB3:TWSEemergencyannouncement                                                                                                    |

2. The FIX message types initiated by User-end

| Message type<br>MsgType(tag 35) | Message name | Remarks |
|---------------------------------|--------------|---------|
|---------------------------------|--------------|---------|

| Management message |        |                |
|--------------------|--------|----------------|
| A                  | Logon  | Logon message  |
| 5                  | Logout | Logout message |

| DA           | P-RT sy      | stem  | n run | time: | 07   | 30-17  | '30   |       |           |       |       |       |       |       |       |       |       |       |       |       |       |       |
|--------------|--------------|-------|-------|-------|------|--------|-------|-------|-----------|-------|-------|-------|-------|-------|-------|-------|-------|-------|-------|-------|-------|-------|
| DA           | P-RB sy      | /sten | n run | time  | : 08 | 800-18 | 800   |       |           |       |       |       |       |       |       |       |       |       |       |       |       |       |
| ID           |              | d     | d     | f1    | Χ    | Χ      | X     | X     | W         | W     | W     | W     | W     | W     | W     | W     | W     | W     | W     | B     | B     | B     |
|              |              | 1     | 2     |       | 1    | 2      | 3     | 4     | <b>S1</b> | S2    | Т     | Т     | Т     | Т     | I1    | I2    | I3    | 0     | 0     | 1     | 2     | 3     |
|              |              |       |       |       |      |        |       |       |           |       | 1     | 2     | 3     | 4     |       |       |       | 1     | 2     |       |       |       |
|              |              | 080   | 1430  | 080   | 0900 | 0900   | 143   | 142   | 1440      | 1705  | 0900  | 1430  | 1440  | 1705  | 0900  | 0900  | 144   | 0900  | 140   | 080   | 080   | 080   |
| tr:          |              | 0     |       | 0     |      |        | 0     | 5     |           |       |       |       |       |       |       |       | 0     |       | 0     | 0     | 0     | 0     |
| Ins          | time         |       |       |       | 1330 | 1330   |       |       |           |       | 1330  |       |       |       | 1330  | 1330  |       | 1330  |       |       |       |       |
| mi -         | •            |       |       | 170   |      |        |       | 143   |           |       |       |       |       |       |       |       |       |       | 143   | 170   | 170   | 170   |
| transmission | time         |       |       | 0     |      |        |       | 0     |           |       |       |       |       |       |       |       |       |       | 0     | 0     | 0     | 0     |
| on (         | chann        | RT#   | RT#   | RT    | RT#  | RT#    | RT#   | RT#   | RT#       | RT#   | RT#   | RT#   | RT#   | RT#   | RT#   | RT#   | RT#   | RT#   | RT#   | RT#   | RT#   | RT#   |
|              | el           | 3     | 3     | #3    | 1    | 2      | 3     | 3     | 3         | 3     | 3     | 3     | 3     | 3     | 3     | 3     | 3     | 3     | 3     | 3     | 3     | 3     |
|              |              | real  | real- | real- |      |        | real_ | real_ | real_     | real_ | real_ | real_ | real_ | real_ | real_ | real_ | real_ | real- | real_ | real_ | real- | real- |
| R            | time         | -     | time  | tim   | 1400 |        |       |       |           |       |       |       |       |       |       |       |       | time  |       |       | T1m   | time  |
| Replay       |              | time  |       | e     |      |        |       |       |           |       |       |       |       |       |       |       |       |       |       |       | e     |       |
| ay           | Chan         |       | RB#   |       | RB#  | RB#    | RB#   | RB#   | RB#       | RB#   | RB#   |       |       |       | RB#   | RB#   |       | RB#   | RB#   |       | RB#   | RB#   |
|              | nel          | #3    | 3     | #3    | 1    | 2      | 3     | 3     | 3         | 3     | 3     | 3     | 3     | 3     | 3     | 3     | #3    | 3     | 3     | 3     | 3     | 3     |
| H            | 1180         | 0     | 0     | 0     | 0    | 0      | 0     | 0     | 0         | 0     | 0     | 0     | 0     | 0     | 0     | 0     | 0     | 0     | 0     | 0     | 0     | 0     |
| T            | 1181         | 0     | 0     | 0     | 0    | 0      | 0     | 0     | 0         | 0     | 0     | 0     | 0     | 0     | 0     | 0     | 0     | 0     | 0     | 0     | 0     | 0     |
| lag          | 1181<br>1350 | 0     | 0     | 0     | 0    | 0      | 0     | 0     | 0         | 0     | 0     | 0     | 0     | 0     | 0     | 0     | 0     | 0     | 0     | 0     | 0     | 0     |
| #            | 48           | 0     | 0     | 0     | 0    | 0      | 0     | 0     | 0         | 0     |       |       |       |       |       |       |       |       |       |       |       |       |
| ÷            | 22           | 0     | 0     | 0     | 0    | 0      | 0     | 0     | 0         | 0     |       |       |       |       |       |       |       |       |       |       |       |       |

3. TWSE-end transmitted FIX application message fields, transmission time and channel table

| DAI | P-RT sy | /stem      | n run | time      | 07         | 30-1′      | 730 |   |           |           |            |   |            |            |            |            |            |            |   |   |          |   |
|-----|---------|------------|-------|-----------|------------|------------|-----|---|-----------|-----------|------------|---|------------|------------|------------|------------|------------|------------|---|---|----------|---|
| DAI | P-RB s  | ysten      | n run | time      | : 08       | 800-1      | 800 | _ |           |           |            |   |            |            |            |            | -          |            |   |   |          |   |
| ID  |         | d          | d     | <b>f1</b> | X          | X          | X   | X | W         | W         | W          | W | W          | W          | W          | W          | W          | W          | W | B | B        | B |
|     |         | 1          | 2     |           | 1          | 2          | 3   | 4 | <b>S1</b> | <b>S2</b> | Т          | Т | Τ          | T          | <b>I1</b>  | I2         | <b>I</b> 3 | 0          | 0 | 1 | 2        | 3 |
|     |         |            |       |           |            |            |     |   |           |           | 1          | 2 | 3          | 4          |            |            |            | 1          | 2 |   |          |   |
|     | 870     | 0          |       |           | 0          | 0          |     | 0 | 0         | 0         | 0          | 0 | 0          | 0          |            |            |            | 0          | 0 |   |          |   |
|     | 871     | 0          |       |           | 0          | 0          |     | 0 | 0         | 0         | 0          | 0 | 0          | 0          |            |            |            | 0          | 0 |   |          |   |
|     | 872     | 0          |       |           | 0          | 0          |     | 0 | 0         | 0         | 0          | 0 | $\bigcirc$ | $\bigcirc$ |            |            |            |            |   |   |          |   |
|     | 292     | 0          |       |           |            |            |     |   |           |           |            |   |            |            |            |            |            |            |   |   |          |   |
|     | 1227    | 0          |       |           |            |            |     |   |           |           |            |   |            |            |            |            |            |            |   |   |          |   |
|     | 1151    | 0          |       |           |            |            |     |   |           |           |            |   |            |            |            |            |            |            |   |   |          |   |
|     | 55      | 0          |       |           |            |            |     |   |           |           |            |   |            |            |            |            |            |            |   |   |          |   |
|     | 1148    | $\bigcirc$ |       |           |            |            |     |   |           |           |            |   |            |            |            |            |            |            |   |   |          |   |
|     | 1149    | $\bigcirc$ |       |           |            |            |     |   |           |           |            |   |            |            |            |            |            |            |   |   |          |   |
|     | 1150    | $\bigcirc$ |       |           |            |            |     |   |           |           |            |   |            |            |            |            |            |            |   |   |          |   |
|     | 561     | 0          |       |           |            |            |     |   |           |           |            |   |            |            |            |            |            |            |   |   |          |   |
|     | 15      | 0          |       |           |            |            |     |   |           |           |            |   |            |            |            |            |            |            |   |   |          |   |
|     | 58      |            | 0     |           |            |            |     |   |           |           |            |   |            |            |            |            |            |            |   | 0 | 0        | 0 |
|     | 107     |            |       | 0         |            |            |     |   |           |           |            |   |            |            |            |            |            |            |   |   |          |   |
|     | 60      |            |       | 0         | 0          | 0          |     |   |           |           |            |   |            |            |            |            |            |            |   |   |          |   |
|     | 273     |            |       |           | $\bigcirc$ | $\bigcirc$ | 0   | 0 |           |           | $\bigcirc$ | 0 | 0          | 0          | $\bigcirc$ | $\bigcirc$ | 0          | $\bigcirc$ | 0 |   |          |   |
|     | 31      |            | ļ     |           | 0          | 0          | 0   | 0 |           |           |            |   |            |            |            |            |            |            |   |   | ļ        |   |
|     | 1020    |            | ļ     | ļ         | 0          | 0          | 0   | 0 |           |           |            |   |            |            |            |            |            |            |   |   | <u> </u> |   |
|     | 14      |            |       |           | 0          | 0          |     |   |           |           |            |   |            |            |            |            |            |            |   |   |          |   |
|     | 326     |            |       |           | 0          | 0          |     |   |           |           |            |   |            |            |            |            |            |            |   |   |          |   |

|    | DAP-RB system run time: 0800-1800<br>D d d f1 X X X X W W W W W W W W W W W W B B B |   |   |           |   |   |   |   |           |           |   |   |   |   |           |    |    |   |   |   |   |   |
|----|-------------------------------------------------------------------------------------|---|---|-----------|---|---|---|---|-----------|-----------|---|---|---|---|-----------|----|----|---|---|---|---|---|
| ID |                                                                                     | d | d | <b>f1</b> | Χ | Χ | Χ | Χ | W         | W         | W | W | W | W | W         | W  | W  | W | W | B | B | B |
|    |                                                                                     | 1 | 2 |           | 1 | 2 | 3 | 4 | <b>S1</b> | <b>S2</b> | T | T | T | Τ | <b>I1</b> | I2 | I3 | 0 | 0 | 1 | 2 | 3 |
|    |                                                                                     |   |   |           |   |   |   |   |           |           | 1 | 2 | 3 | 4 |           |    |    | 1 | 2 |   |   |   |
|    | 1022                                                                                |   |   |           | 0 | 0 |   | 0 |           |           |   |   |   |   |           |    |    |   |   |   |   | Ι |
|    | 264                                                                                 |   |   |           | 0 | 0 |   | 0 |           |           |   |   |   |   |           |    |    |   |   |   |   |   |
|    | 268                                                                                 |   |   |           | 0 | 0 |   | 0 | 0         | 0         | 0 | 0 | 0 | 0 | 0         | 0  | 0  | 0 | 0 |   |   |   |
|    | 269                                                                                 |   |   |           | 0 | 0 |   | 0 | 0         | 0         | 0 | 0 | 0 | 0 | 0         | 0  | 0  | 0 | 0 |   |   |   |
|    | 279                                                                                 |   |   |           | 0 | 0 |   | 0 |           |           |   |   |   |   |           |    |    |   |   |   |   |   |
|    | 270                                                                                 |   |   |           | 0 | 0 |   | 0 |           |           |   |   |   |   | 0         | 0  | 0  |   |   |   |   |   |
|    | 1177                                                                                |   |   |           |   |   |   |   |           |           |   |   |   |   |           |    |    | 0 | 0 |   |   |   |
|    | 1178                                                                                |   |   |           |   |   |   |   |           |           |   |   |   |   |           |    |    | 0 | 0 |   |   |   |
|    | 1179                                                                                |   |   |           |   |   |   |   |           |           |   |   |   |   |           |    |    | 0 | 0 |   |   |   |
|    | 148                                                                                 |   |   |           |   |   |   |   |           |           |   |   |   |   |           |    |    |   |   | 0 | 0 | 0 |
|    | 33                                                                                  |   |   |           |   |   |   |   |           |           |   |   |   | 1 |           | 1  |    | 1 |   | 0 | 0 | 0 |

 $\bigcirc$  Special definitions

FIX4.4 Undefined standard, but defined as the updated version of FIX5.0 standard.

FIX Undefined standard; the field will be defined by TWSE.